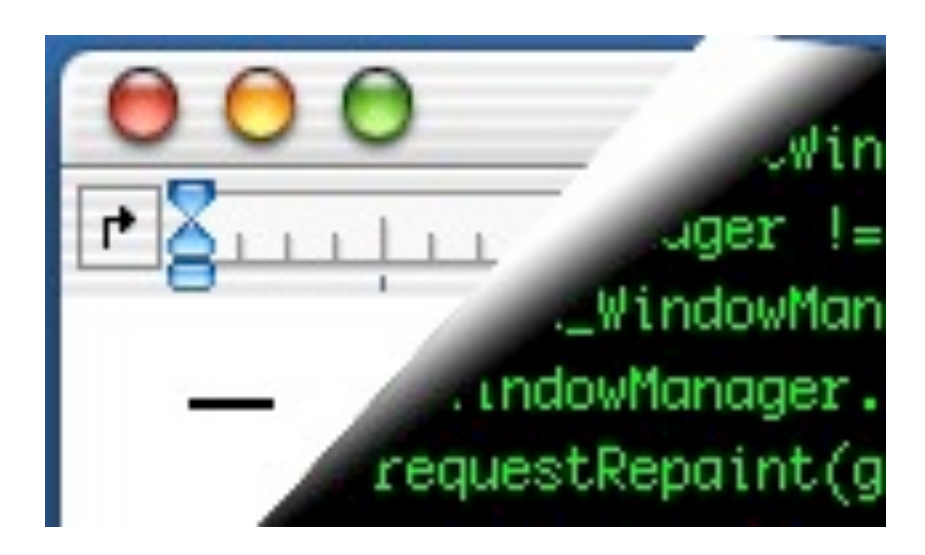

# Designing Interactive Systems II

*Computer Science Graduate Programme SS 2010*

Prof. Dr. Jan Borchers RWTH Aachen University

[http://hci.rwth-aachen.de](http://media.informatik.rwth-aachen.de)

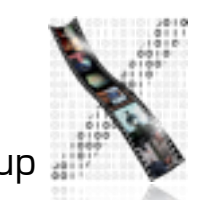

# Review: Conviviality (Igoe)

- rules for networking
- role of physical objects in remote collaboration
- participation vs. consumption
- objects as communication starter
- sociable objects
- pachube, asthmapolis, patientslikeme

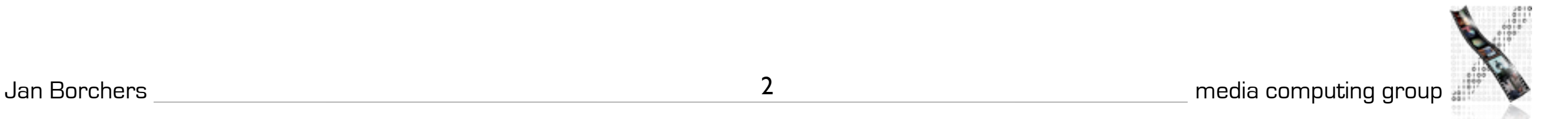

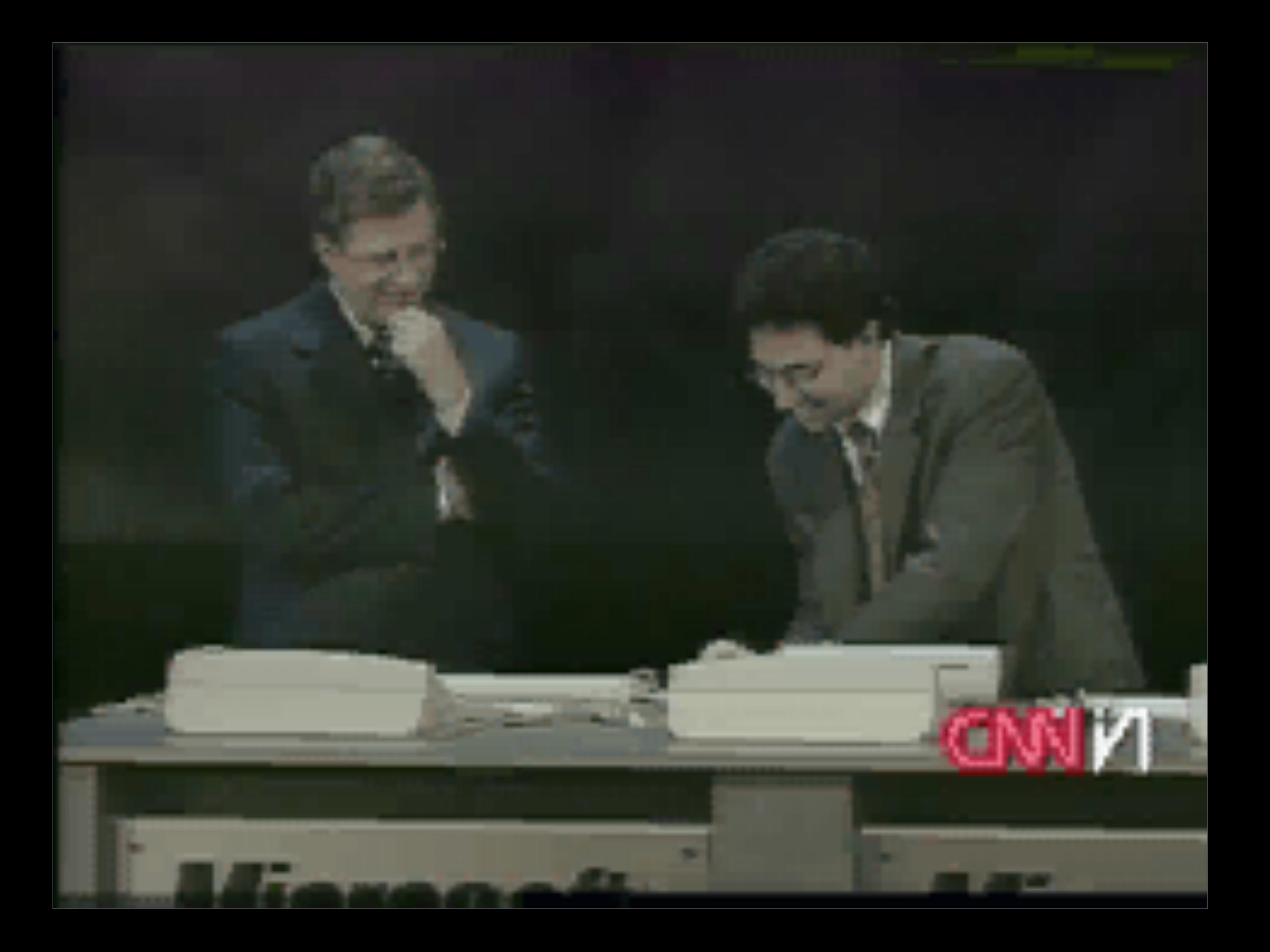

### Windows

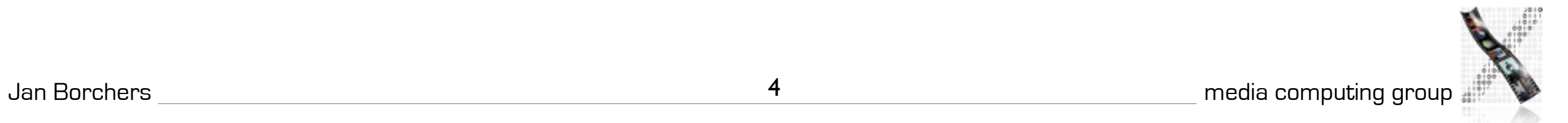

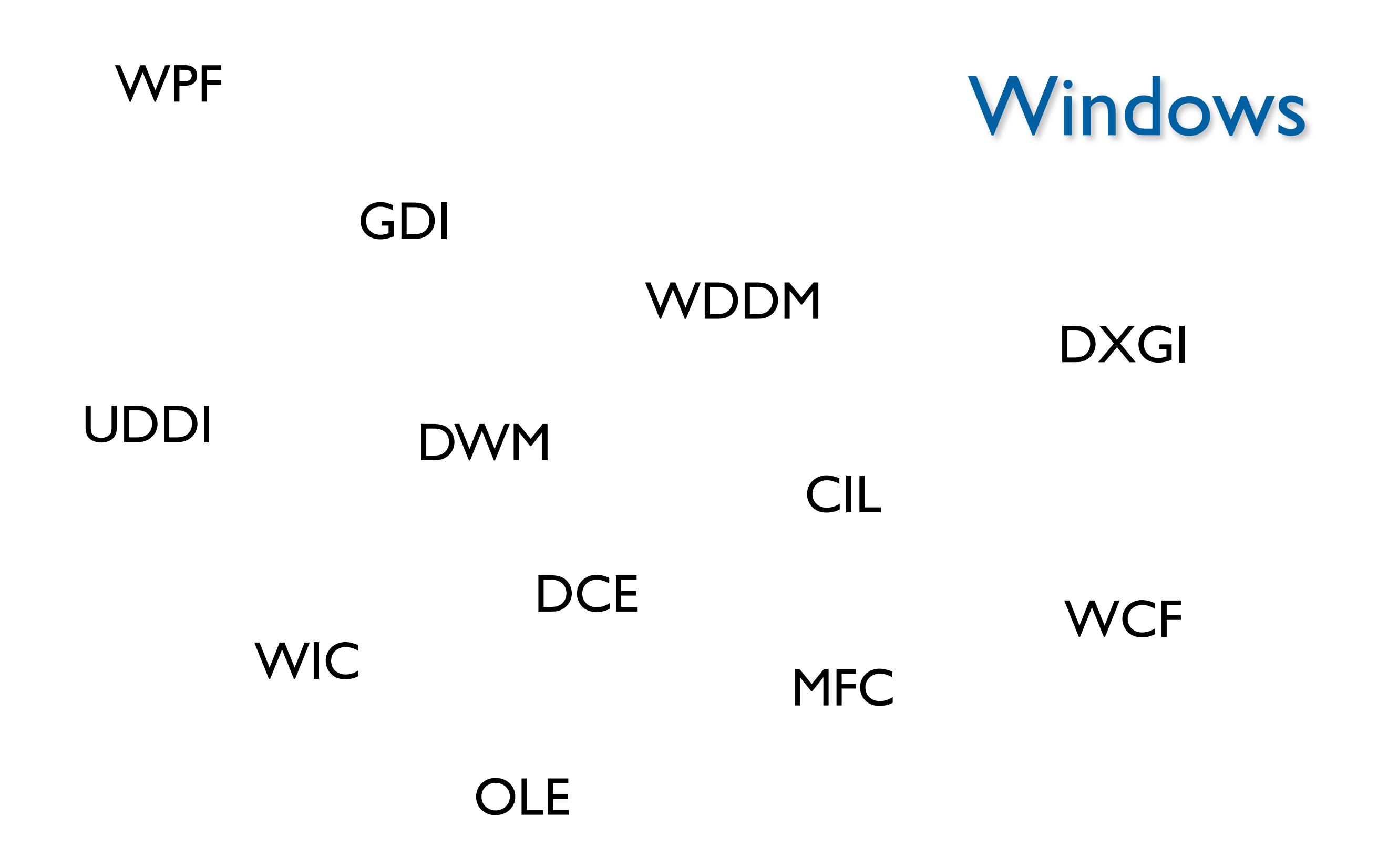

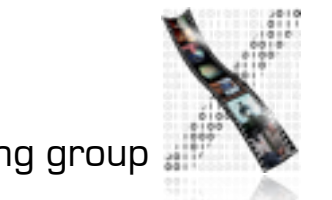

### Windows 7: Architecture

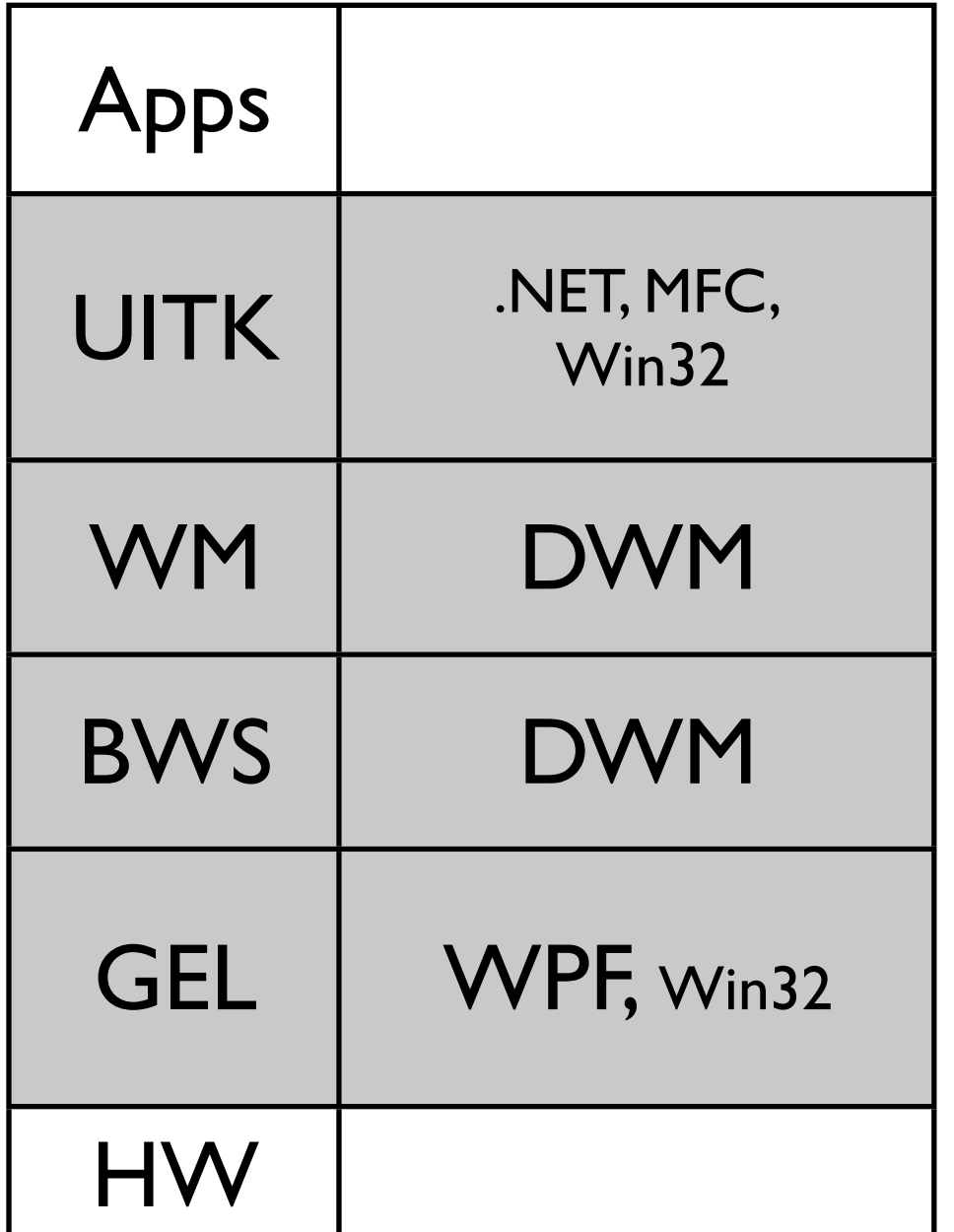

- Microsoft Foundation Classes
- .NET 4.0
- Win32: potpourri
	- *Graphics Device Interface:* drawing functions
	- *User Interface:* user input, windowing, "look-and-feel"

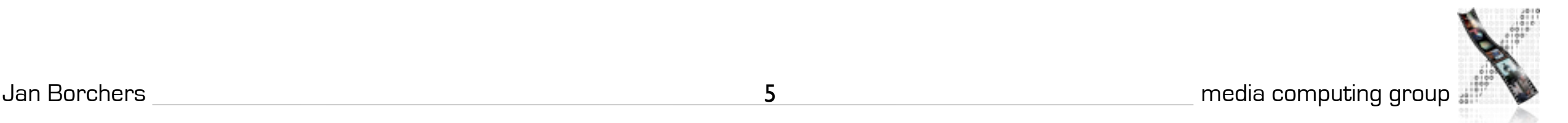

# Desktop Window Manager

- enables Windows Aero graphical user interface
- applications render in offscreen buffer
- DWM is DirectX application

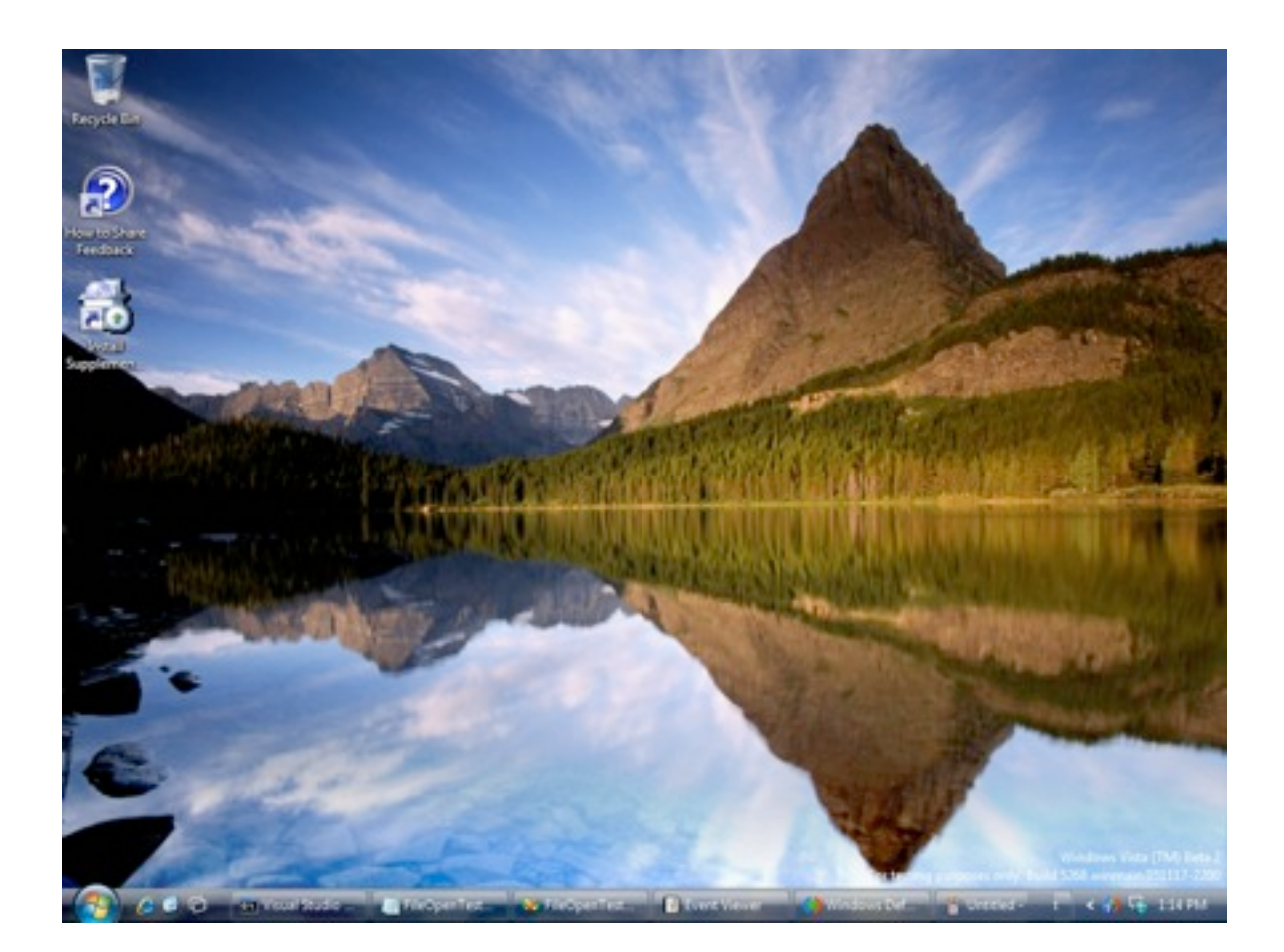

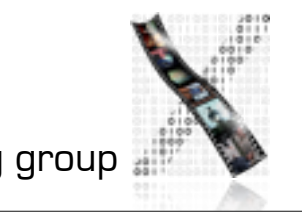

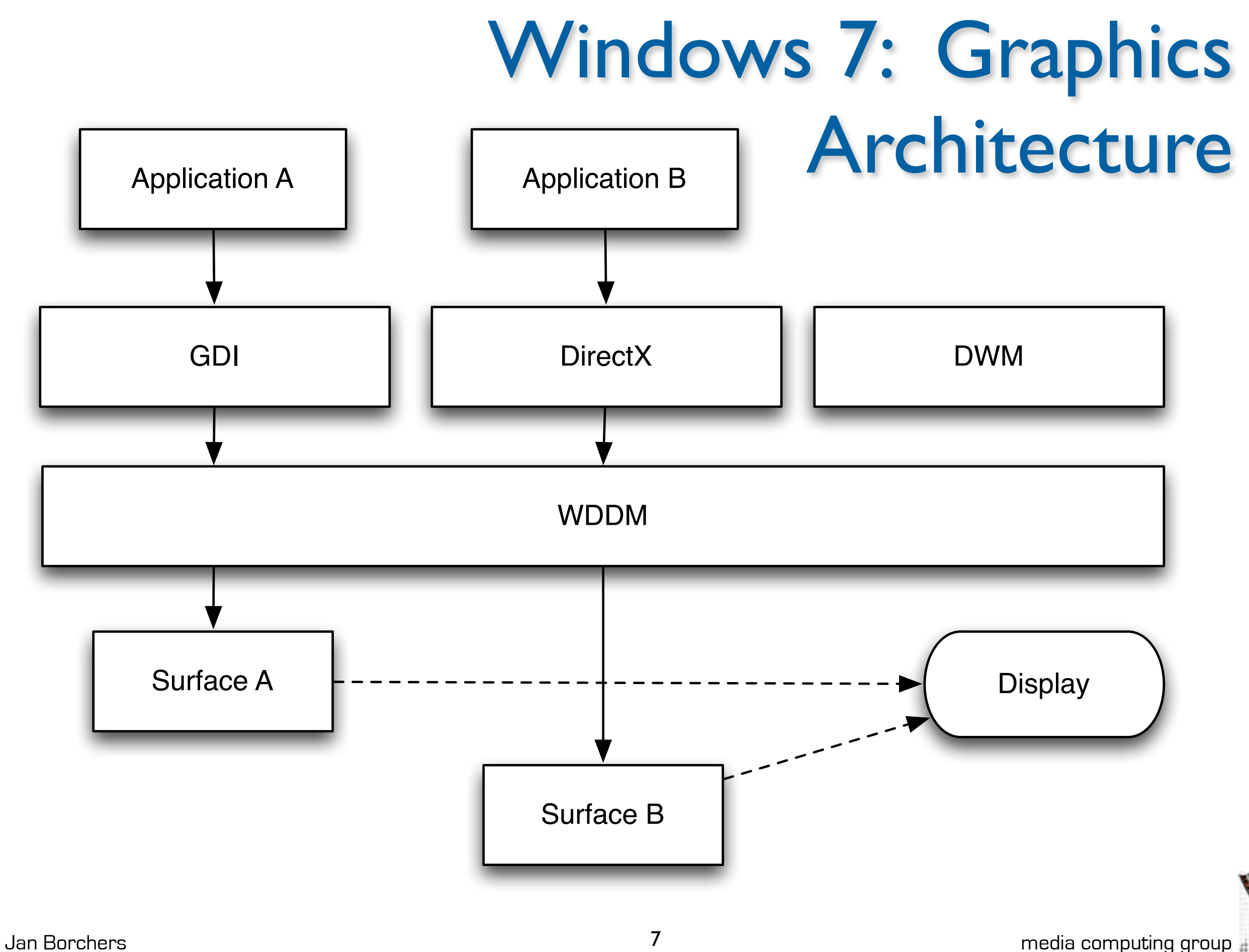

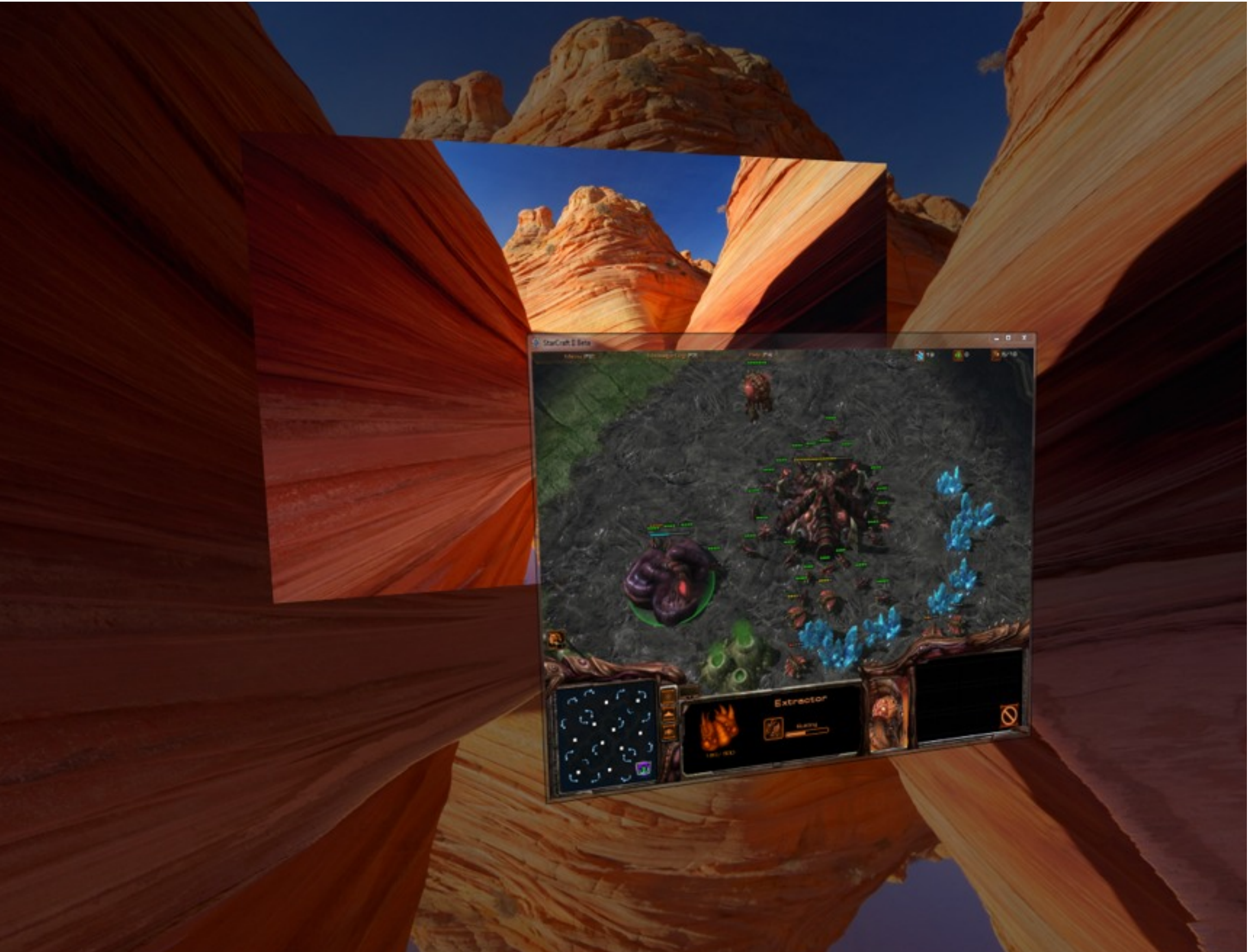

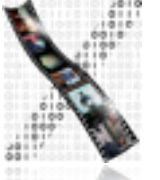

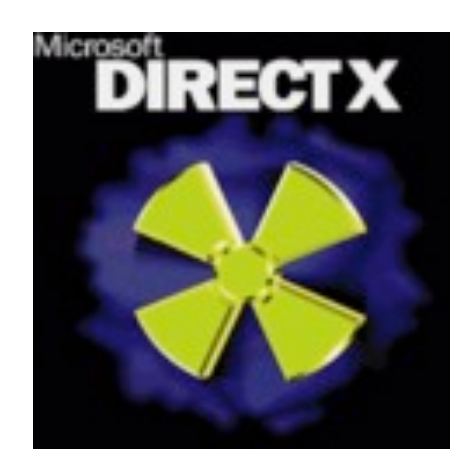

### DirectX

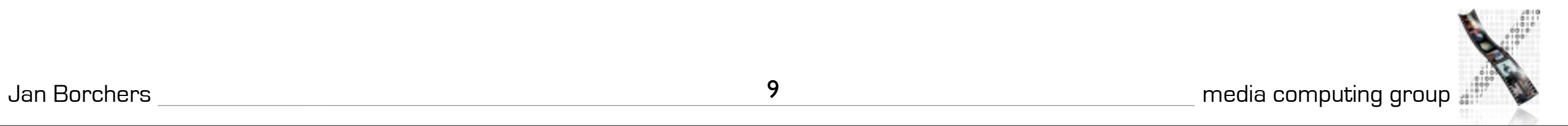

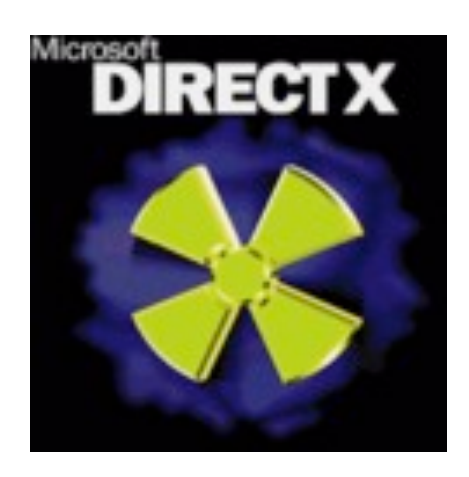

### DirectX

- Game programmers preferred working with DOS
	- direct access to video card, sound devices, ...
- First Release of DirectX with Windows 95
	- DirectDraw, DirectSound and **DirectPlay**

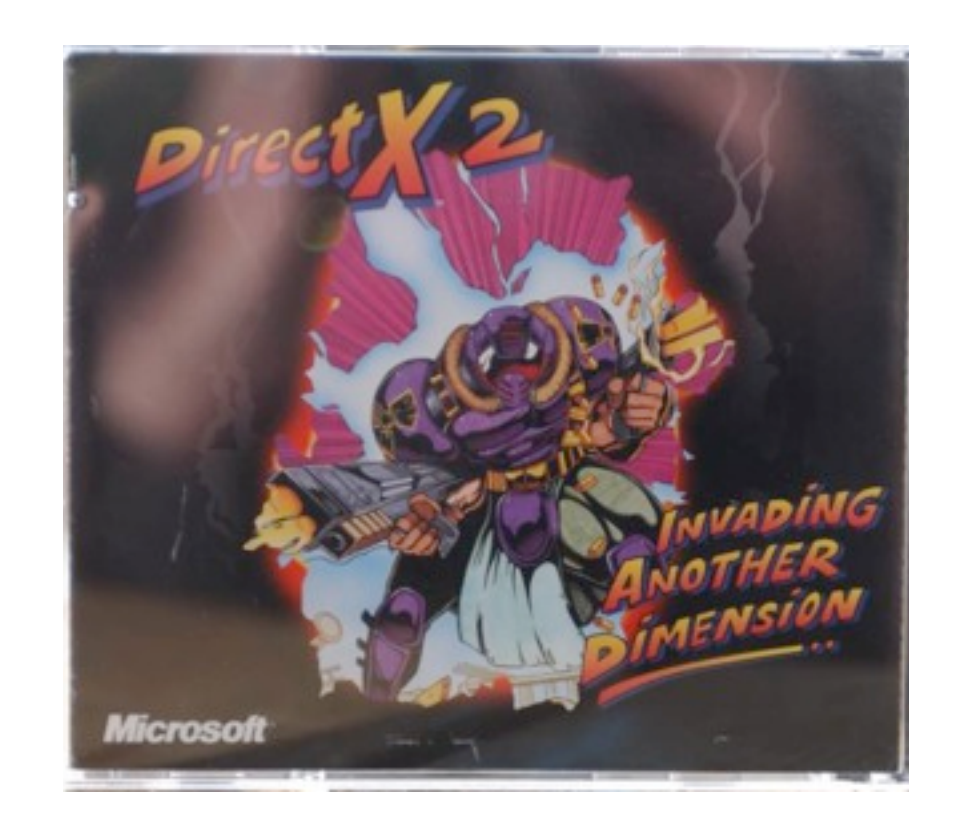

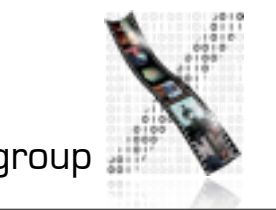

### Microsoft<sup>®</sup> DirectX<sup>\*</sup>11

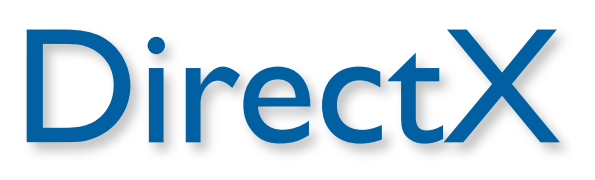

- Large rewrite of DirectX for Vista
- **DirectWrite** 
	- Support for rendering text
- Direct2D
	- rendering 2D graphics
	- based on Direct3D

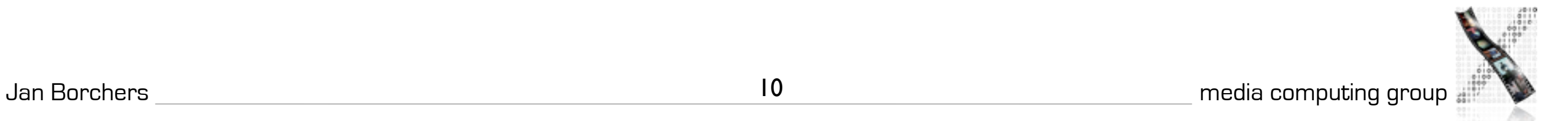

### Software development for Windows

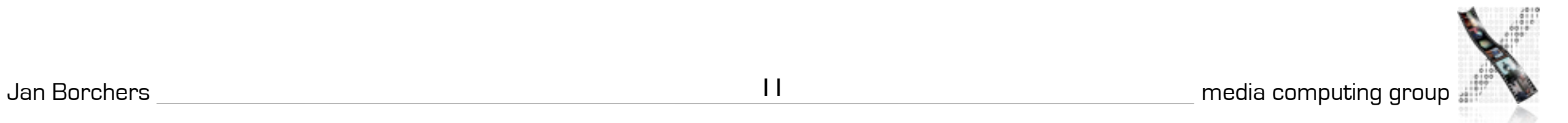

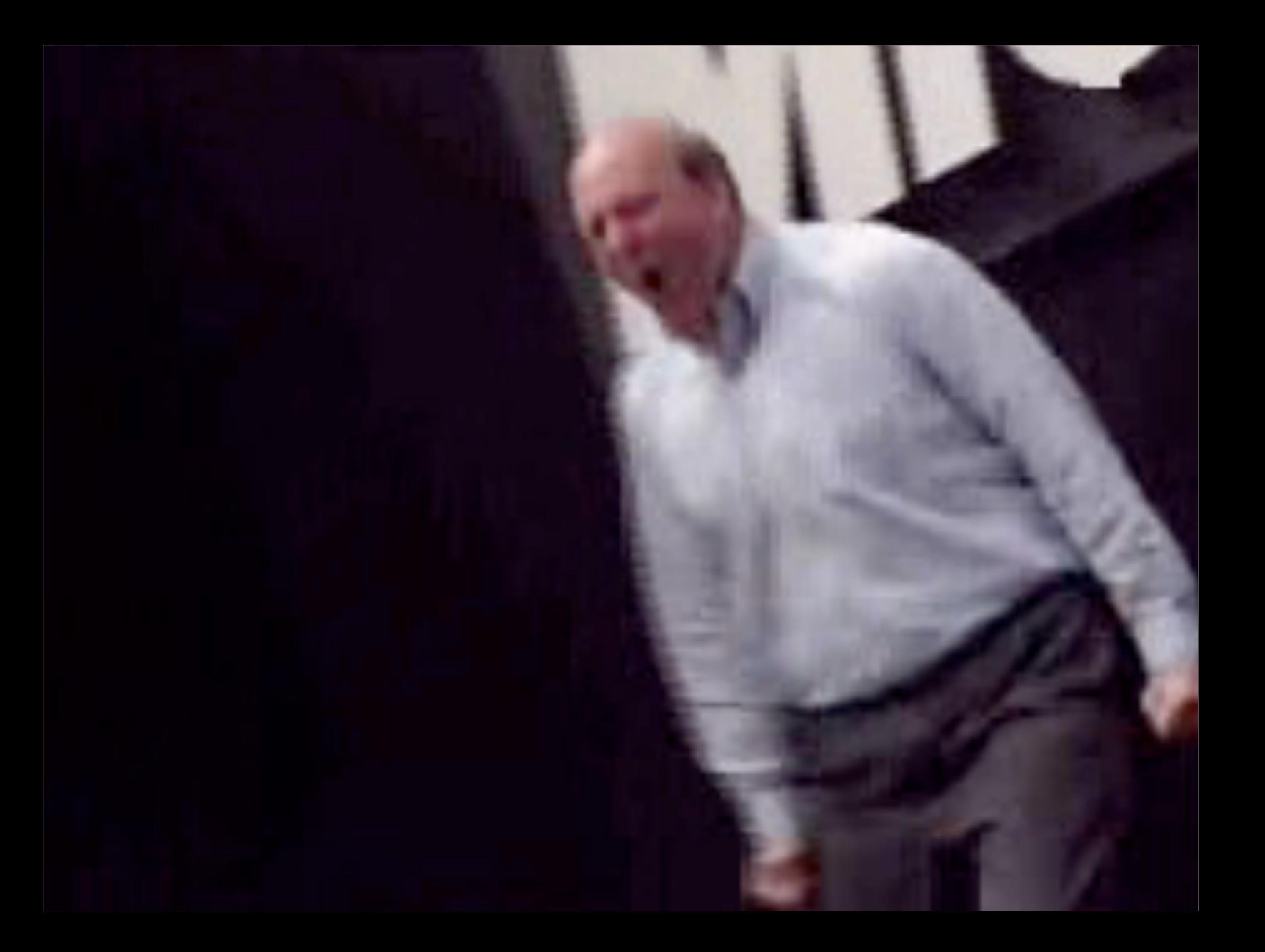

### Windows Presentation Foundation

- DirectX based graphics subsystem
- also: development framework
	- Goal: "help developers create attractive and effective user interfaces"
	- Combine strengths of various existing technologies to create coherent foundation

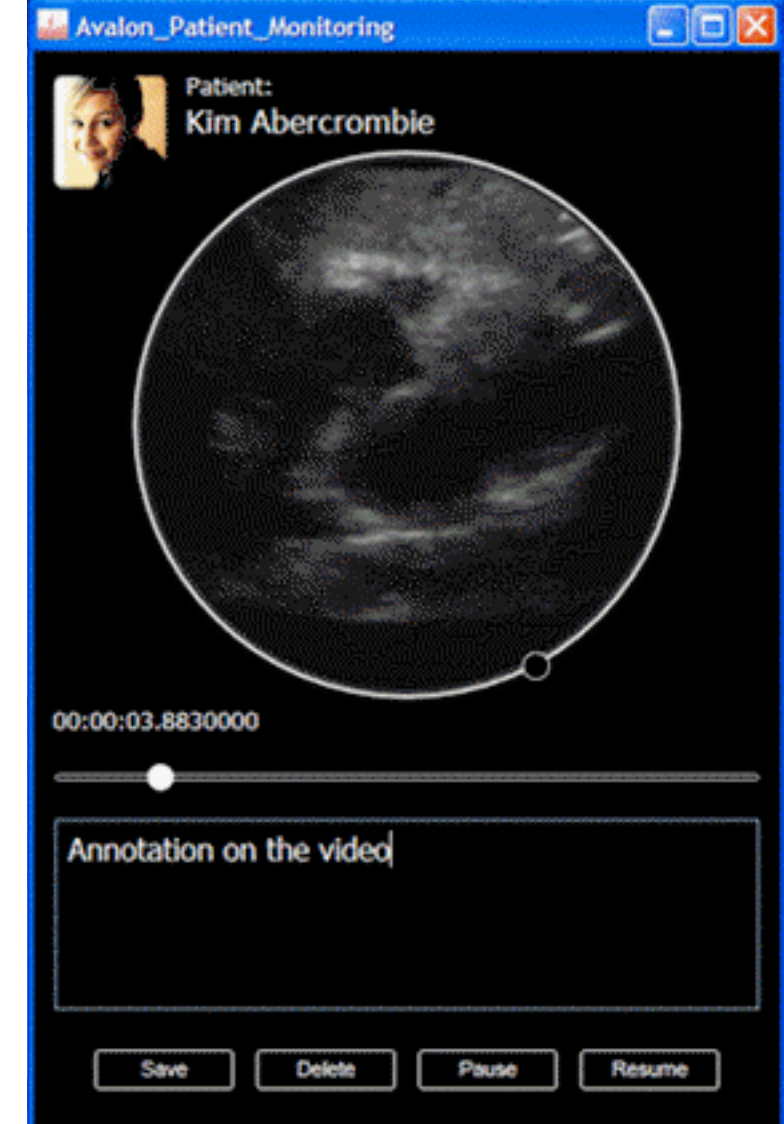

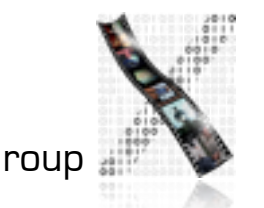

### Microsoft .NET Framework

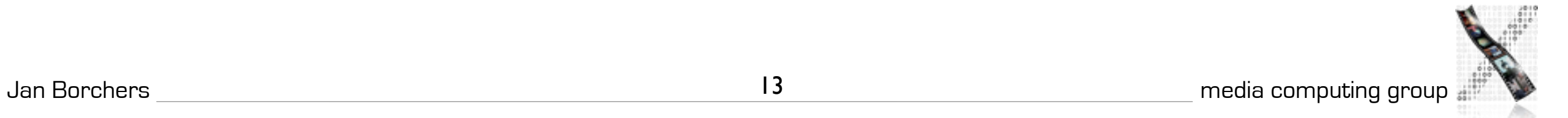

### Microsoft .NET Framework

- Software platform developed by Microsoft
- Layer on top on Windows (and other systems)
- Vision: Join all existing software systems and platforms
- **History** 
	- 2000: Bill Gates presents .NET-"Vision"
	- 2002: .NET v1.0 released with SDK and Visual Studio .NET 2002
	- 2003: .NET v1.1 + Visual Studio 2003
	- 2004: .NET v2.0 + Visual Studio 2005
	- 2006: .NET v3.0
	- 2007: .NET v3.5 + Visual Studio 2008
	- 2008: Source disclosed (reason: "simplified debugging")
	- 2010: .NET 4.0 + Visual Studio 2010

### .NET Architecture

### **Applications**

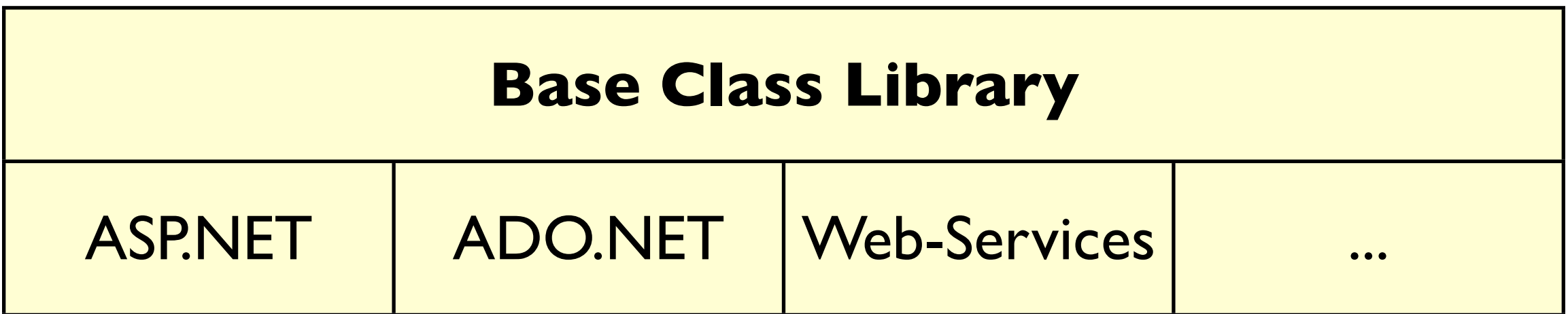

### **Common Language Runtime**

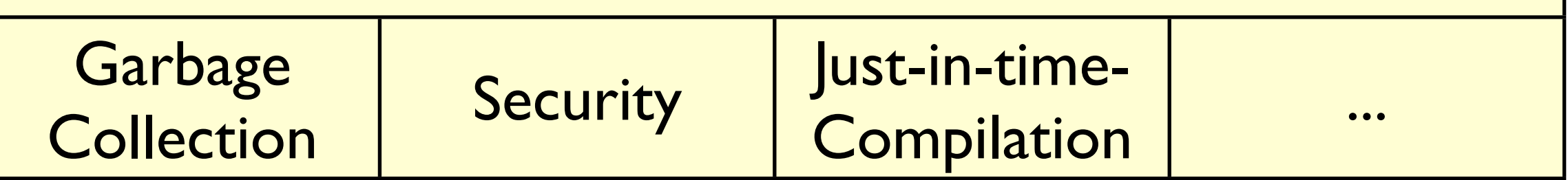

### Operating System (Windows, Linux, FreeBSD-Unix)

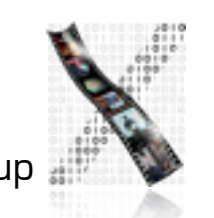

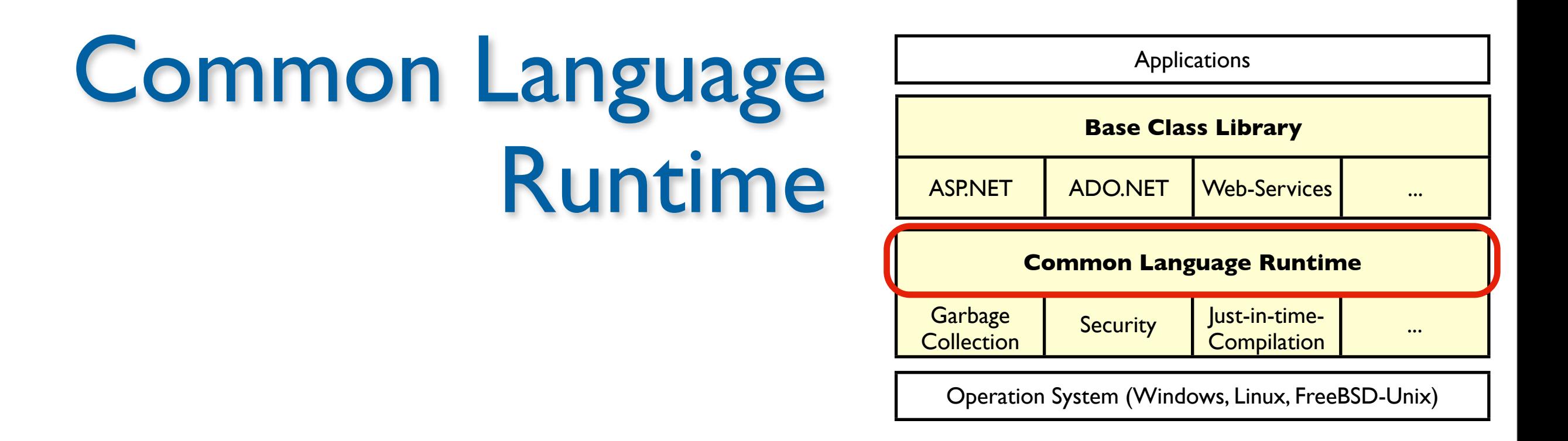

- Runtime environment for all .NET programs
- Virtual machine, just-in-time compilation

➞ Platform and language independence

- Common Intermediate Language (CIL) Instruction set for virtual machine
- *•* Common Type System (CTS)

Specifies how classes, interface, elementary types look like

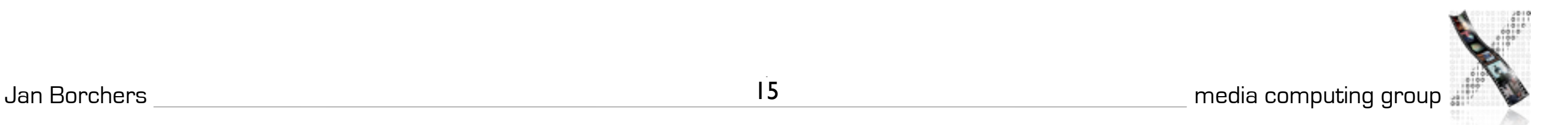

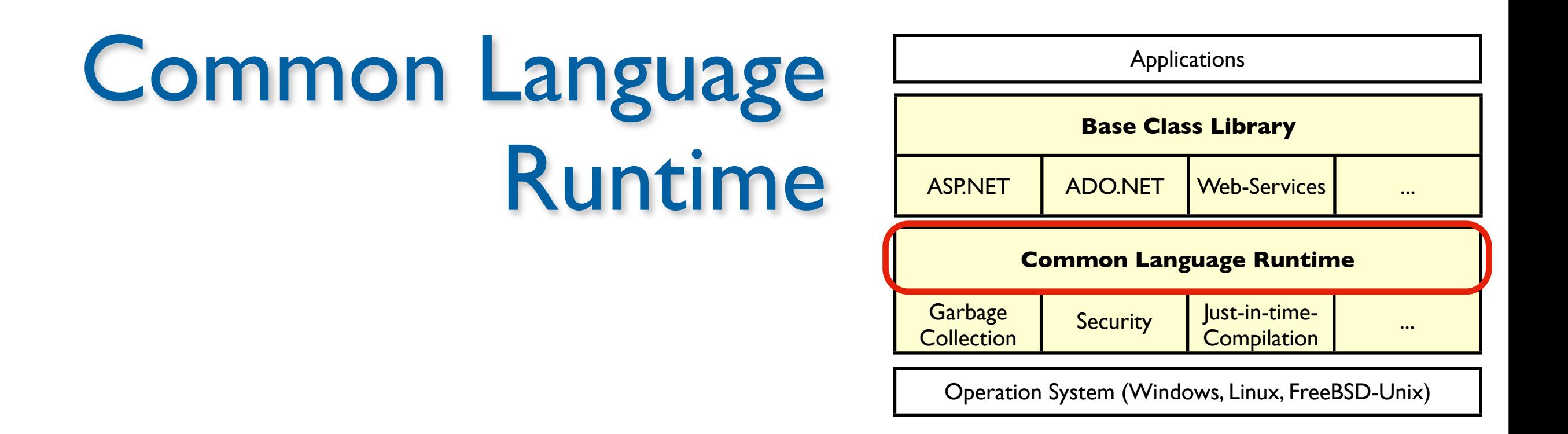

- Common Language Specification (CLS)
	- smallest set of CTS which must be fulfilled by all languages
- Garbage collection
- Languages:

C#, Visual Basic .NET, Managed C++, Fortran, Java, Pascal, Perl, Python, Smalltalk, etc.

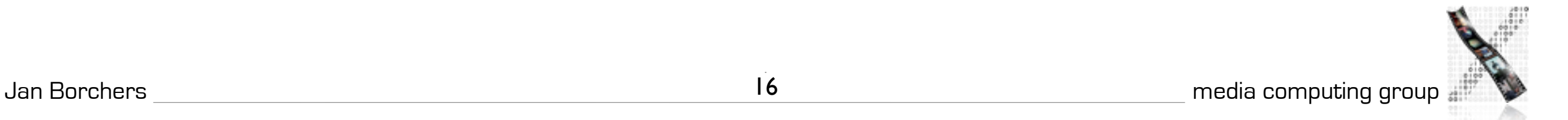

### Assemblies

- Assembly = smallest programming building block which can be released (.exe or .dll)
- Contains:
	- Resources (images, etc.)
	- Meta data (complete interface description of classes, fields, methods, etc.)
	- Manifest (table of contents)
	- Multistage version number
- Advantages:
	- No registration required
	- End of "DLL hell"

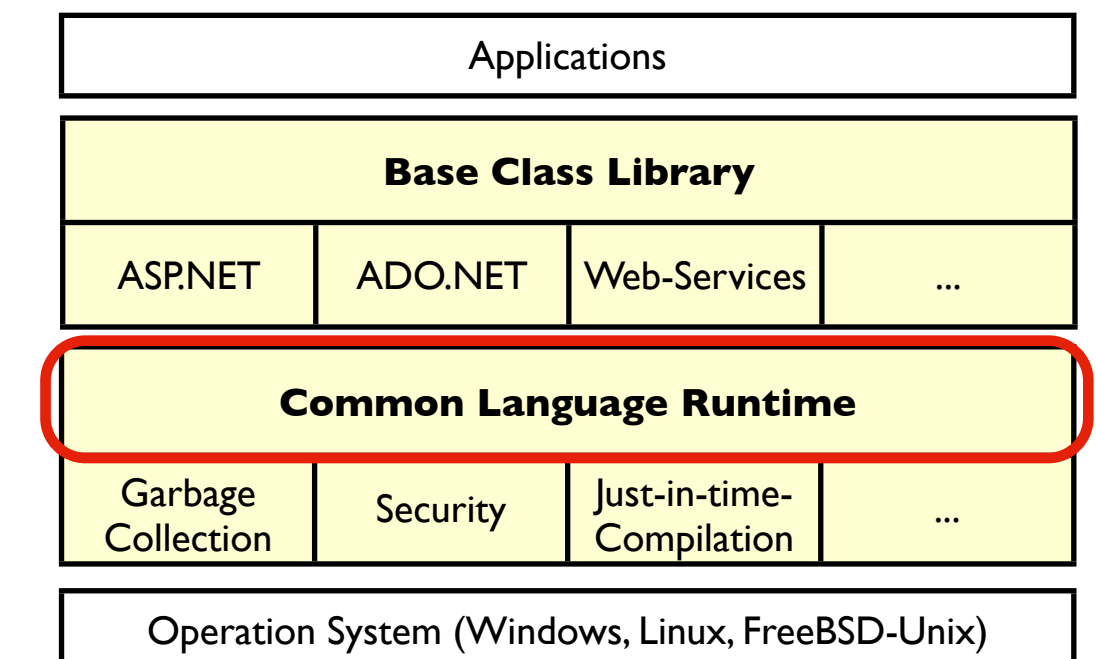

# Base Class Library

- Class library of .NET
	- System.Collections, System.Collections.Generic
	- System.IO
	- System.Threading
	- System.Net
	- System.Reflection
	- System.Windows.Forms
	- System.Xml

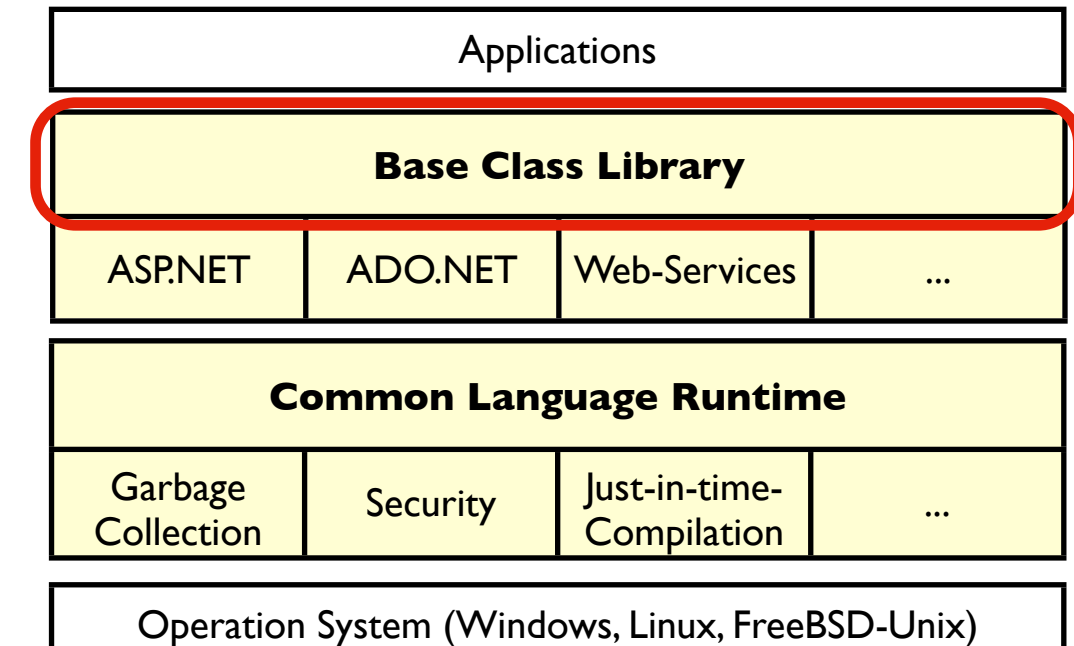

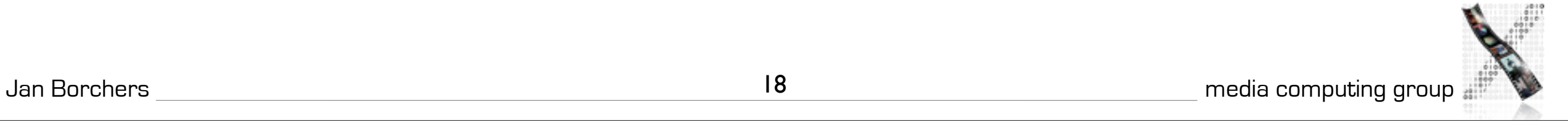

### ASP.NET

- Programming of dynamic websites
- Complete object oriented model (C#, Visual Basic .NET)
- Rich library of GUI elements
- Easy handling of validators, authentication
- Drag-and-drop design of websites

### ADO.NET

- Access to database and other data source (e.g. XML files)
- Support relational databases with transactions and lock mechanisms
- Independent of concrete database architecture

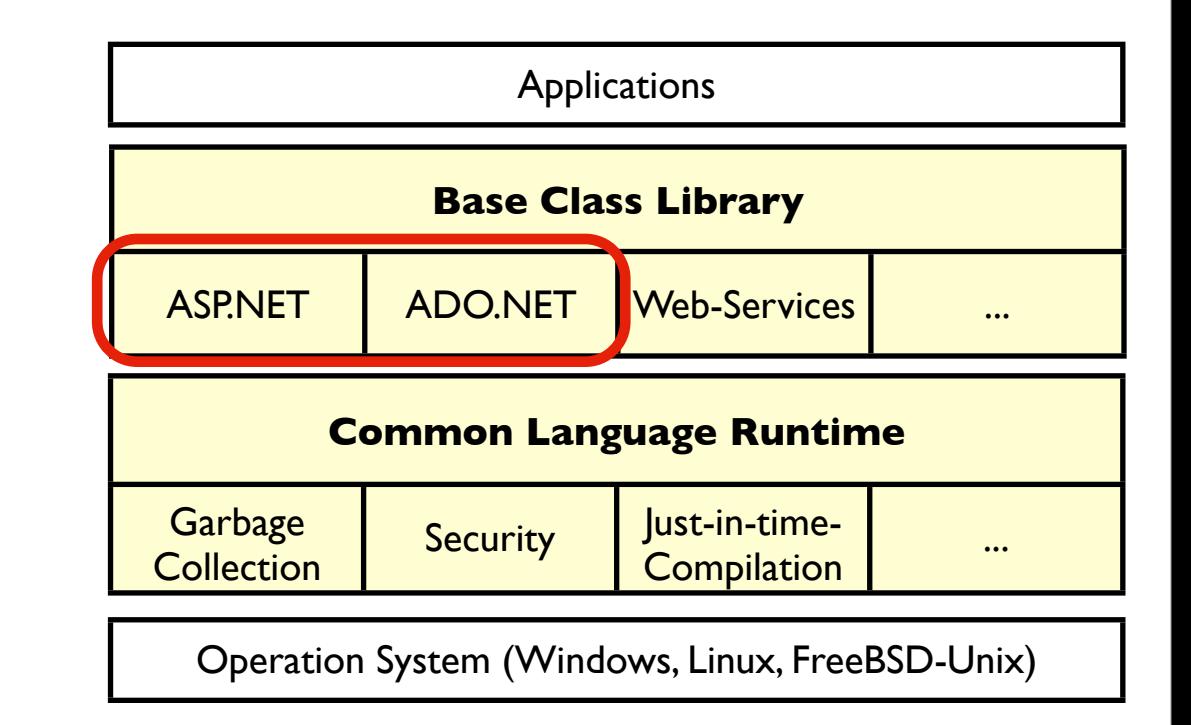

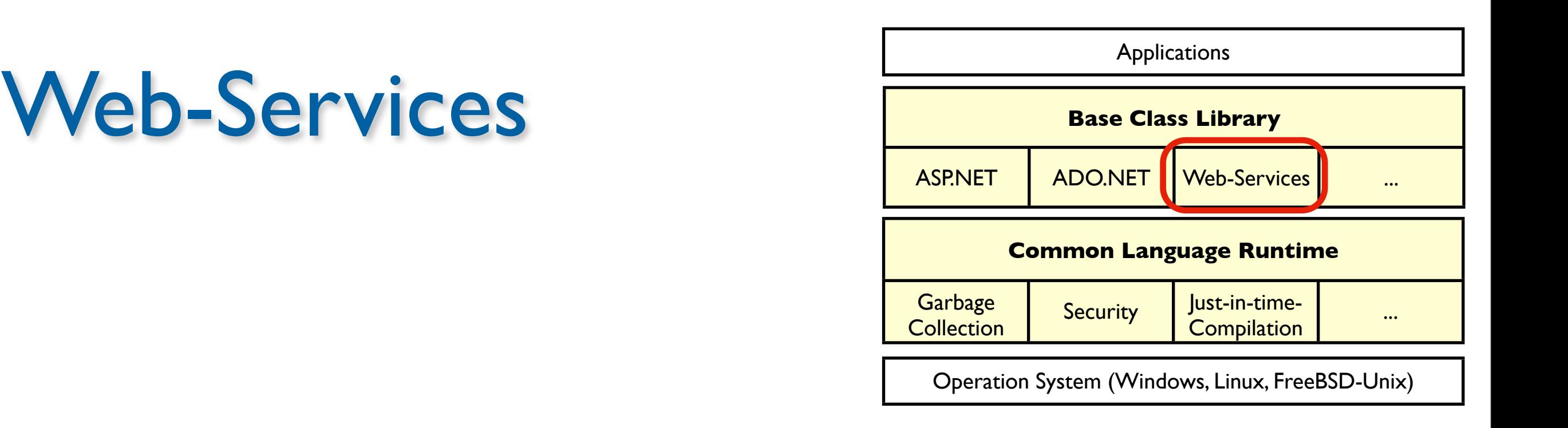

- New concept for distributed applications
- Remote procedure calls over HTTP or SOAP
- Desktop application retrieve information via Web-Services w/o noticing network protocol
- UDDI = Universal Description, Discovery and Integration

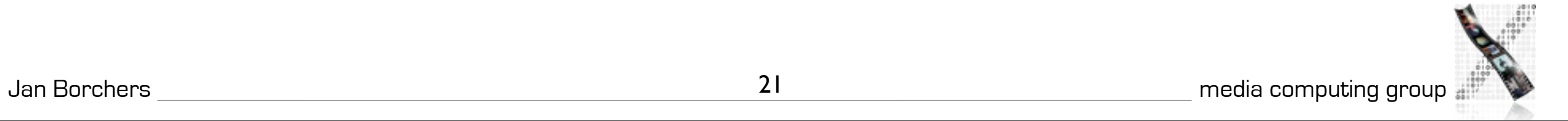

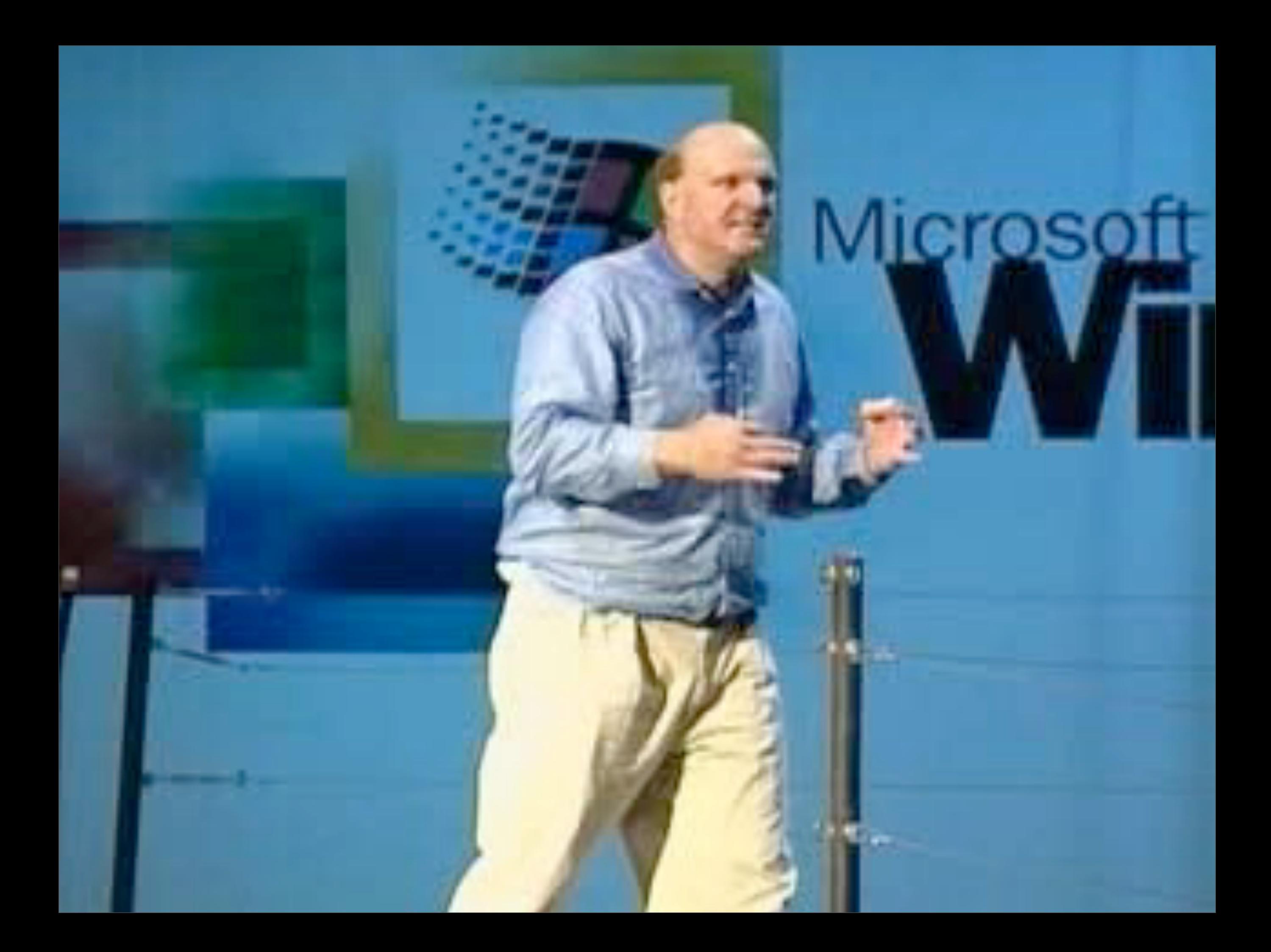

```
#define PROG_NAME "Win32 Hello World"
HWND hWnd = NULL;
HANDLE hThread = NULL;
unsigned int __stdcall thread_main(void*) {
    MessageBox(NULL, "hello, world", PROG_NAME, MB_OK | MB_TOPMOST);
   hThread = NULL; PostMessage(hWnd, WM_CLOSE, 0, 0);
    return 0;
}
HANDLE start_thread() {
    unsigned int id;
    hThread = (HANDLE)_beginthreadex(NULL, 0, thread_main, NULL, 0, &id);
   if (hThread == NULL) {
       // error
    }
    return hThread;
}
static LRESULT CALLBACK win_proc(HWND hwnd, UINT msg, WPARAM wp, LPARAM lp) {
    switch (msg) {
       case WM_CREATE:
         hWnd = hwnd;
         if (start_thread() == NULL) {
             PostMessage(hwnd, WM_CLOSE, 0, 0);
          }
          return 0;
       case WM_CLOSE:
         if (hThread != NULL) \{ WaitForSingleObject(hThread, INFINITE);
             CloseHandle(hThread);
          }
          DestroyWindow(hwnd);
          return 0;
       case WM_DESTROY:
         PostQuitMessage(0);
          return 0;
       default:
          return DefWindowProc(hwnd, msg, wp, lp);
    }
}
```

```
int WINAPI WinMain(HINSTANCE hi, HINSTANCE hp, LPSTR cmdline, int cmdshow) {
    if (!hp) {
       WNDCLASS wc;
      wc.style = 0;
       wc.lpfnWndProc = win_proc;
      wc.cbClsExtra = 0;wc.cbWndExtra = 0;
       wc.hInstance = hi;
       wc.hIcon = LoadIcon(NULL, IDI_APPLICATION);
       wc.hCursor = LoadCursor(NULL, IDC_ARROW);
       wc.hbrBackground = (HBRUSH)GetStockObject(WHITE_BRUSH);
       wc.lpszMenuName = NULL;
       wc.lpszClassName = PROG_NAME;
       if (! RegisterClass(&wc)) {
          // error
          return 0;
       }
    }
    HWND wnd = CreateWindow(PROG_NAME, PROG_NAME,
                             WS_POPUP, 0, 0, 0, 0, NULL, NULL, hi, NULL);
   if (wnd == NULL) {
       // error
       return 0;
    }
    ShowWindow(wnd, SW_SHOW);
    UpdateWindow(wnd);
    MSG msg;
   while (GetMessage(&msg, NULL, 0, 0)) {
       TranslateMessage(&msg);
       DispatchMessage(&msg);
    }
    return msg.wParam;
}
```
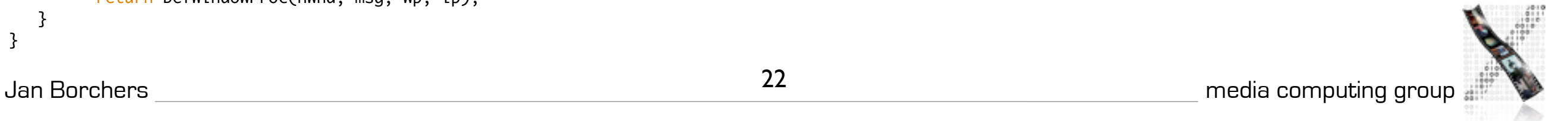

```
#define PROG_NAME "Win32 Hello World"
                                                                               int WINAPI WinMain(HINSTANCE hi, HINSTANCE hp, LPSTR cmdline, int cmdshow) {
                                                                                   if (!hp) {
HWND hWnd = NULL;
                                                                                      WNDCLASS wc;
HANDLE hThread = NULL;
                                                                                     wc.style = 0;
                                                                                      wc.lpfnWndProc = win_proc;
unsigned int __stdcall thread_main(void*) {
                                                                                     wc.cbClsExtra = 0; MessageBox(NULL, "hello, world", PROG_NAME, MB_OK | MB_TOPMOST);
                                                                                     wc.cbWndExtra = 0;
   hThread = NULL:
                                                                                      wc.hInstance = hi;
    PostMessage(hWnd, WM_CLOSE, 0, 0);
                                                                                      wc.hIcon = LoadIcon(NULL, IDI_APPLICATION);
    return 0;
                                                                                      wc.hCursor = LoadCursor(NULL, IDC_ARROW);
}
                                                                                      wc.hbrBackground = (HBRUSH)GetStockObject(WHITE_BRUSH);
                                                                                      wc.lpszMenuName = NULL;
HANDLE start_thread() {
                                                                                      wc.lpszClassName = PROG_NAME;
    unsigned int id;
                                                                                      if (! RegisterClass(&wc)) {
    hThread = (HANDLE)_beginthreadex(NULL, 0, thread_main, NULL, 0, &id);
                                                                                         // error
   if (hThread == NULL) {
                                                                                         return 0;
       // error
                                                                                      }
    }
                                                                                   }
    return hThread;
}
                                                                                   HWND wnd = CreateWindow(PROG_NAME, PROG_NAME,
                                                                                                           WS_POPUP, 0, 0, 0, 0, NULL, NULL, hi, NULL);
static LRESULT CALLBACK win_proc(HWND hwnd, UINT msg, WPARAM wp, LPARAM lp) {
                                                                                  if (wnd == NULL) {
    switch (msg) {
                                                                                      // error
       case WM_CREATE:
                                                                                      return 0;
         hWnd = hwnd;
                                                                                   }
         if (start_thread() == NULL) {
                                                                                   ShowWindow(wnd, SW_SHOW);
             PostMessage(hwnd, WM_CLOSE, 0, 0);
                                                                                   UpdateWindow(wnd);
          }
                                                                                   MSG msg;
          return 0;
                                                                                  while (GetMessage(&msg, NULL, 0, 0)) {
       case WM_CLOSE:
                                                                                      TranslateMessage(&msg);
         if (hThread != NULL) \{ DispatchMessage(&msg);
             WaitForSingleObject(hThread, INFINITE);
                                                                                   }
             CloseHandle(hThread);
                                                                                   return msg.wParam;
                                                                                                               Win32 Hello World
                                                                                                                                             xı
          }
                                                                               } DestroyWindow(hwnd);
          return 0;
                                                                                                                  hello, world
       case WM_DESTROY:
         PostQuitMessage(0);
          return 0;
       default:
                                                                                                                              OK
          return DefWindowProc(hwnd, msg, wp, lp);
    }
}
Jan Borchers media computing group 22
```
#define PROG\_NAME "Win32 Hello World" int WINAPI WinMain(HINSTANCE hi, HINSTANCE hp, LPSTR cmdline, int cmdshow) { if (!hp) {  $HWND$  hWnd =  $NULL$ ; WNDCLASS wc; HANDLE hThread = NULL;  $wc.style = 0$ ; wc.lpfnWndProc = win\_proc; unsigned int \_\_stdcall thread\_main(void\*) {  $wc.cbClsExtra = 0;$  MessageBox(NULL, "hello, world", PROG\_NAME, MB\_OK | MB\_TOPMOST);  $wc.cbWndExtra = 0$ ;  $hThread = NULL$ :  $wc.hInstance = hi;$  PostMessage(hWnd, WM\_CLOSE, 0, 0); wc.hIcon = LoadIcon(NULL, IDI\_APPLICATION); return 0; wc.hCursor = LoadCursor(NULL, IDC\_ARROW); } wc.hbrBackground = (HBRUSH)GetStockObject(WHITE\_BRUSH); wc.lpszMenuName = NULL; HANDLE start\_thread() { wc.lpszClassName = PROG\_NAME; unsigned int id; if (! RegisterClass(&wc)) { hThread = (HANDLE)\_beginthreadex(NULL, 0, thread\_main, NULL, 0, &id); // error if (hThread ==  $NULL$ ) { return 0; // error } } } return hThread; } HWND wnd = CreateWindow(PROG\_NAME, PROG\_NAME, WS\_POPUP, 0, 0, 0, 0, NULL, NULL, hi, NULL); static LRESULT CALLBACK win\_proc(HWND hwnd, UINT msg, WPARAM wp, LPARAM lp) {  $if$  (wnd == NULL) { switch (msg) { // error case WM\_CREATE: return 0;  $hWnd = hwnd$ ; } if (start\_thread() ==  $NULL$ ) { ShowWindow(wnd, SW\_SHOW); PostMessage(hwnd, WM\_CLOSE, 0, 0); UpdateWindow(wnd); } MSG msg; return 0; while (GetMessage(&msg, NULL, 0, 0)) { case WM\_CLOSE: TranslateMessage(&msg); if (hThread != NULL)  $\{$  DispatchMessage(&msg); WaitForSingleObject(hThread, INFINITE); } CloseHandle(hThread); return msg.wParam; Win32 Hello World × } } DestroyWindow(hwnd); return 0; hello, world case WM\_DESTROY: PostQuitMessage(0); return 0; default: OK return DefWindowProc(hwnd, msg, wp, lp); } } Jan Borchers media computing group 22

```
#define PROG_NAME "Win32 Hello World"
                                                                                int WINAPI WinMain(HINSTANCE hi, HINSTANCE hp, LPSTR cmdline, int cmdshow) {
                                                                                   if (!hp) {
HWND hWnd = NULL;
                                                                                      WNDCLASS wc;
HANDLE hThread = NULL;
                                                                                     wc.style = 0;
                                                                                      wc.lpfnWndProc = win_proc;
unsigned int __stdcall thread_main(void*) {
                                                                                     wc.cbClsExtra = 0; MessageBox(NULL, "hello, world", PROG_NAME, MB_OK | MB_TOPMOST);
                                                                                     wc.cbWndExtra = 0;
   hThread = NULL:
                                                                                      wc.hInstance = hi;
    PostMessage(hWnd, WM_CLOSE, 0, 0);
                                                                                      wc.hIcon = LoadIcon(NULL, IDI_APPLICATION);
    return 0;
                                                                                      wc.hCursor = LoadCursor(NULL, IDC_ARROW);
}
                                                                                      wc.hbrBackground = (HBRUSH)GetStockObject(WHITE_BRUSH);
                                                                                      wc.lpszMenuName = NULL;
HANDLE start_thread() {
                                                                                      wc.lpszClassName = PROG_NAME;
    unsigned int id;
                                                                                      if (! RegisterClass(&wc)) {
    hThread = (HANDLE)_beginthreadex(NULL, 0, thread_main, NULL, 0, &id);
                                                                                         // error
   if (hThread == NULL) {
                                                                                         return 0;
       // error
                                                                                      }
    }
                                                                                   }
    return hThread;
}
                                                                                   HWND wnd = CreateWindow(PROG_NAME, PROG_NAME,
                                                                                                           WS_POPUP, 0, 0, 0, 0, NULL, NULL, hi, NULL);
static LRESULT CALLBACK win_proc(HWND hwnd, UINT msg, WPARAM wp, LPARAM lp) {
                                                                                   if (wnd == NULL) {
    switch (msg) {
                                                                                      // error
       case WM_CREATE:
                                                                                      return 0;
         hWnd = hwnd;
                                                                                   }
         if (start_thread() == NULL) {
                                                                                   ShowWindow(wnd, SW_SHOW);
             PostMessage(hwnd, WM_CLOSE, 0, 0);
                                                                                   UpdateWindow(wnd);
          }
                                                                                   MSG msg;
          return 0;
                                                                                  while (GetMessage(&msg, NULL, 0, 0)) {
       case WM_CLOSE:
                                                                                      TranslateMessage(&msg);
         if (hThread != NULL) \{ DispatchMessage(&msg);
             WaitForSingleObject(hThread, INFINITE);
                                                                                   }
             CloseHandle(hThread);
                                                                                    return msg.wParam;
                                                                                                               Win32 Hello World
                                                                                                                                             ×
          }
                                                                               } DestroyWindow(hwnd);
          return 0;
                                                                                                                  hello, world
       case WM_DESTROY:
         PostQuitMessage(0);
          return 0;
       default:
                                                                                                                              OΚ
          return DefWindowProc(hwnd, msg, wp, lp);
    }
}
Jan Borchers media computing group 22
```

```
public: 
    virtual BOOL InitInstance();
};
```
HelloApplication HelloApp;

```
#define BUTTON_ID 1001
class HelloWindow : public CFrameWnd { 
public: 
    HelloWindow();
protected:
    afx_msg void OnClicked();
    DECLARE_MESSAGE_MAP();
    CButton *m_pHelloButton;
};
BOOL HelloApplication::InitInstance() { 
   m_pMainWnd = new HelloWindow();
    m_pMainWnd->ShowWindow(m_nCmdShow); 
    m_pMainWnd->UpdateWindow(); 
    return TRUE;
}
BEGIN_MESSAGE_MAP(HelloWindow, CFrameWnd)
    ON_BN_CLICKED(BUTTON_ID, OnClicked)
END_MESSAGE_MAP()
```
### class HelloApplication : public CWinApp {<br>public:<br>virtual ROOL InitInstance():

```
HelloWindow::HelloWindow() { 
    Create(NULL, _T("Hello World!"), WS_OVERLAPPEDWINDOW, CRect(0,0,160,100));
   m_pHelloButton = new CButton();
    m_pHelloButton->Create(_T("Hello World!"), WS_CHILD | WS_VISIBLE | BS_PUSHBUTTON, CRect(20,20,120,40), this, BUTTON_ID);
}
void HelloWindow::OnClicked() {
    PostMessage(WM_CLOSE);
}
```

```
public: 
    virtual BOOL InitInstance();
};
```
HelloApplication HelloApp;

```
#define BUTTON_ID 1001
class HelloWindow : public CFrameWnd { 
public: 
    HelloWindow();
protected:
    afx_msg void OnClicked();
    DECLARE_MESSAGE_MAP();
    CButton *m_pHelloButton;
};
BOOL HelloApplication::InitInstance() {
```
### $m_p$ MainWnd = new HelloWindow(); m\_pMainWnd->ShowWindow(m\_nCmdShow); m\_pMainWnd->UpdateWindow(); return TRUE;

### }

```
BEGIN_MESSAGE_MAP(HelloWindow, CFrameWnd)
    ON_BN_CLICKED(BUTTON_ID, OnClicked)
END_MESSAGE_MAP()
```
### HelloWindow::HelloWindow() { Create(NULL, \_T("Hello World!"), WS\_OVERLAPPEDWINDOW, CRect(0,0,160,100));  $m$ \_pHelloButton = new CButton(); m\_pHelloButton->Create(\_T("Hello World!"), WS\_CHILD | WS\_VISIBLE | BS\_PUSHBUTTON, CRect(20,20,120,40), this, BUTTON\_ID); } void HelloWindow::OnClicked() { PostMessage(WM\_CLOSE);

### }

```
Jan Borchers 23 media computing group
```
# class HelloApplication : public CWinApp {<br>public:<br>virtual ROOL InitInstance():

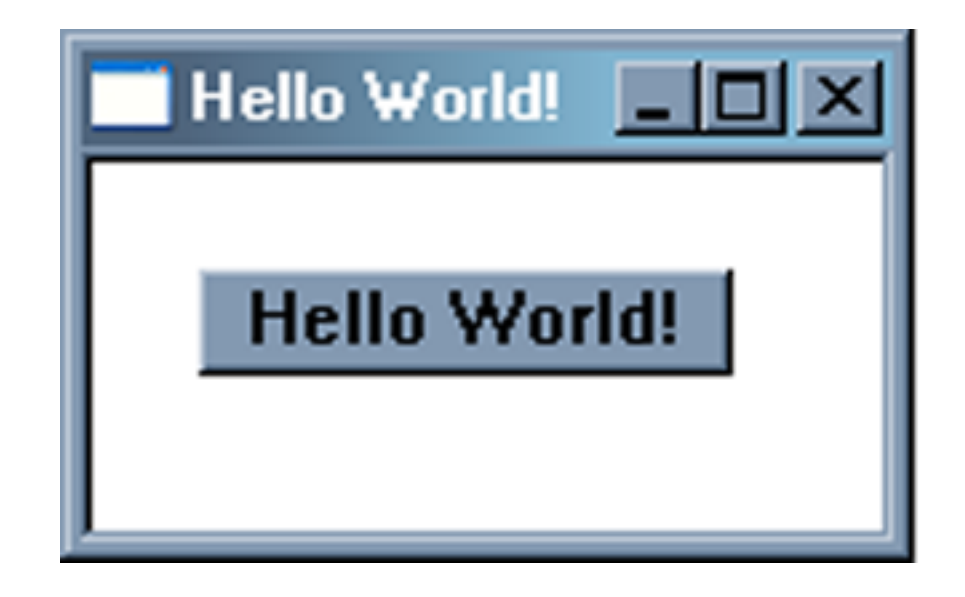

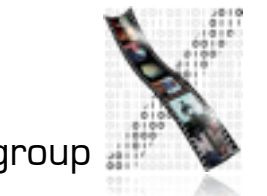

### CObject **Application Architecture Graphical Drawing** CCmdTarget user objects CWinThread CDocument **COleControlContainer Exceptions** CHtmlEditDoc COleControlSite CWinApp CException

Views

View

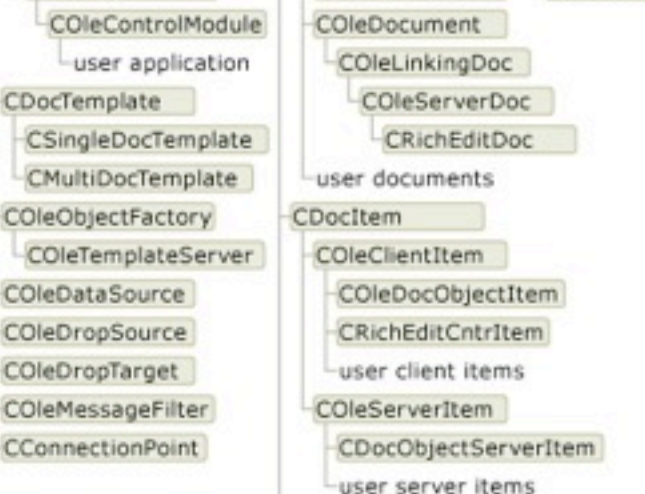

CDocObjectServer

**Dialog Boxes** 

### CArchiveException CDaoException CDBException CFileException COleException COleDispatchException CSimpleException CMemoryException CNotSupportedException CResourceException CUserException

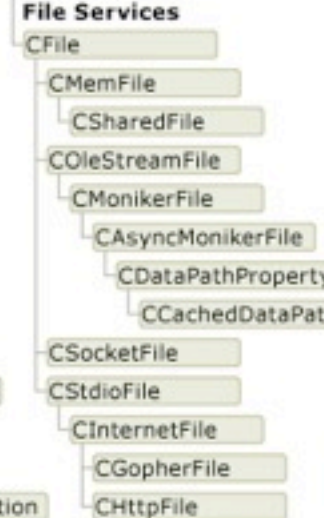

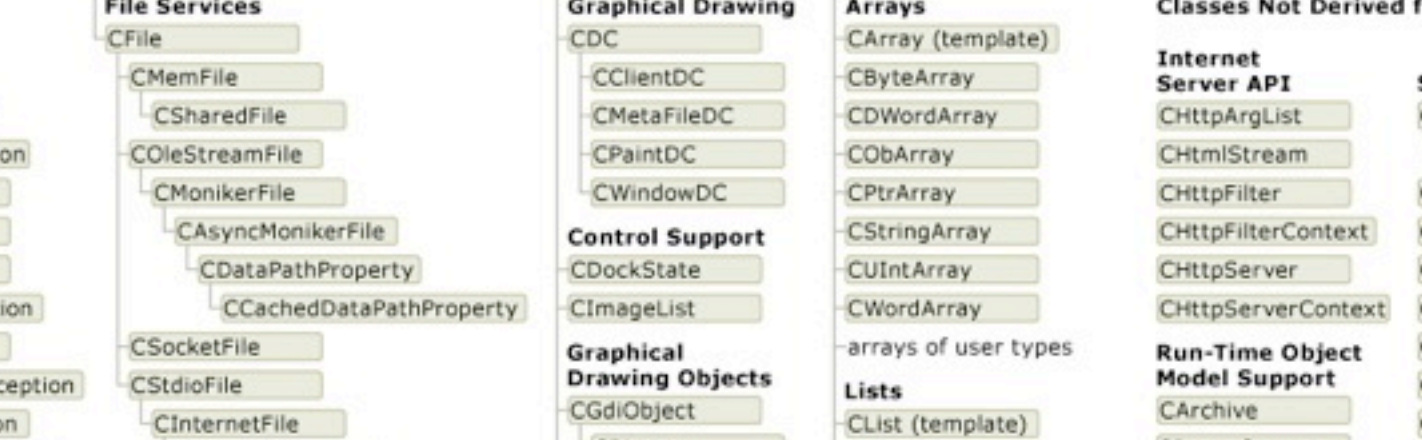

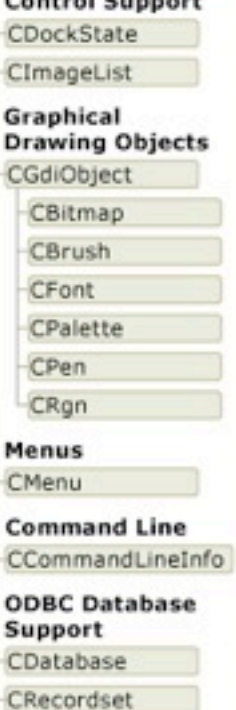

-user recordsets

CLongBinary

Support

**DAO Database** 

CDaoDatabase

CDaoQueryDef

CDaoRecordset

CDaoWorkspace

Synchronization

CCriticalSection

CDaoTableDef

CSyncObject

CEvent

CMutex CSemaphore **Windows Sockets** CAsyncSocket CSocket

ĸ

CClientDC

CPaintDC

CMetaFileDC

Lists CList (template) CPtrList CObList

Arrays

CByteArray

CObArray

CDWordArray

CArray (template)

### CStringList lists of user types Maps

CMap (template) CMapWordToPtr CMapPtrToWord CMapPtrToPtr

CMapWordToOb CMapStringToPtr CMapStringToOb CMapStringToString

maps of user types **Internet Services** CInternetSession CInternetConnection

CFtpConnection **CGopherConnection** 

### CHttpConnection CFileFind

CFtpFileFind CGopherFileFind CGopherLocator

### **Classes Not Derived from CObject**

Server

CHttpAr

CHtmlSt

CArchiv

CDumpO

CRuntim

CHttpAr

CMemor

COleSaf

Simple

Value T

CFileTim

CFileTin

CPoint

CRect

CSize

CStrin

CTime

CF<sub>ix</sub>

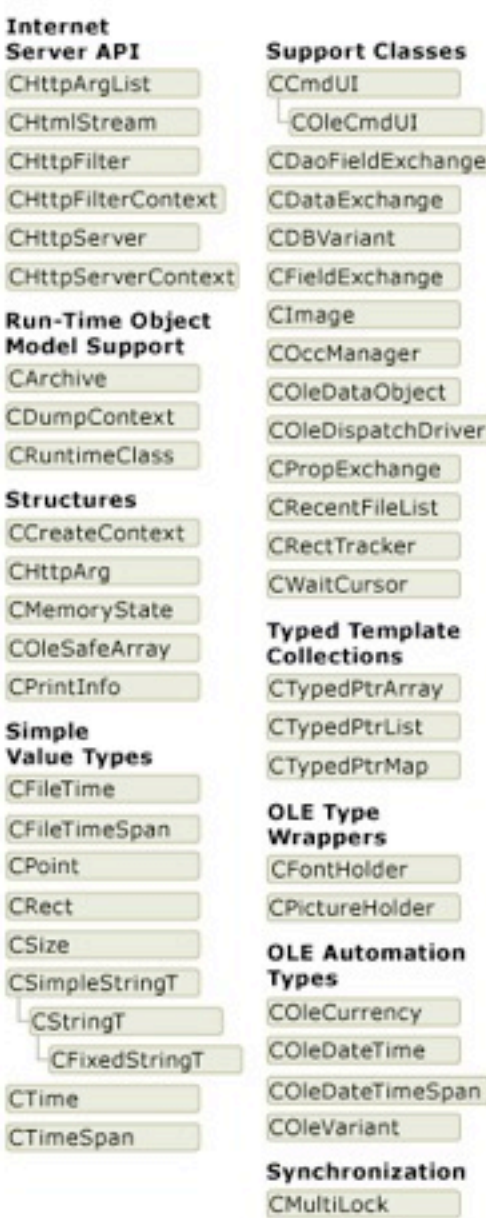

ge

er

CSingleLock

### MFC Class Library V9.0

Jan Borchers 24 media computing group <http://msdn.microsoft.com/en-us/library/ws8s10w4.aspx>

### **Window Support**

CMu

COleD

COIeD

COleD

COleM

CWnd

### **Frame Windows** CFrameWnd CMDIChildWnd -user MDI windows CMDIFrameWnd -user MDI workspaces CMiniFrameWnd user SDI windows COleIPFrameWnd **CSplitterWnd Control Bars CControlBar** CDialogBar COleResizeBar CReBar CStatusBar CToolBar **Property Sheets** CPropertySheet

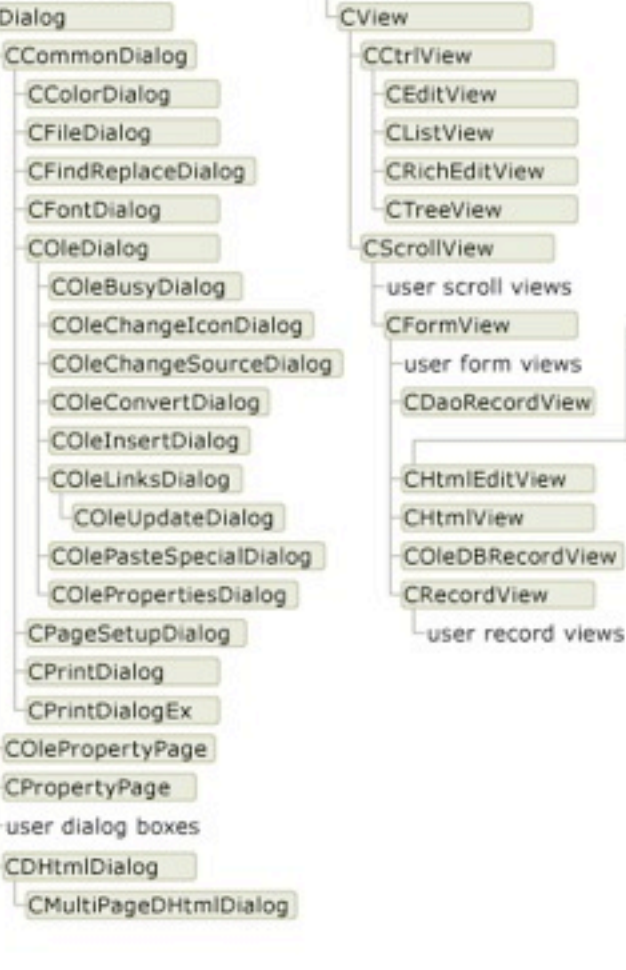

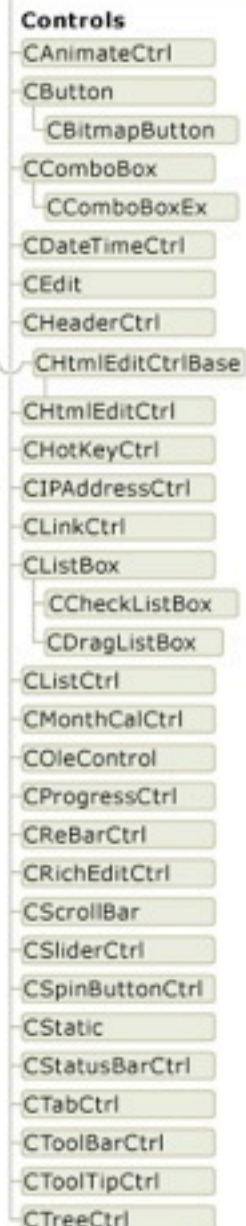

### Hello World - WinForms

```
public class MyForm : Form {
    private Button button = new Button();
   MyForm() {
       Text = "Hello WinForms!";
       button.Text = "Hello World!";
       button.Anchor = AnchorStyles.Top | AnchorStyles.Left;
       EventHandler handler = new EventHandler(buttonClicked);
       button.Click += handler;
       this.Controls.Add(button);
    }
    private void buttonClicked(object sender, EventArgs e) {
       Application.Exit();
    }
    public static void Main(string[] args) {
       Application.Run(new MyForm());
    }
}
```
### Hello World - WinForms

```
public class MyForm : Form {
                                              THE Hello WinForms! [THE X
    private Button button = new Button();
                                               Hello World
   MyForm() {
       Text = "Hello WinForms!";
       button.Text = "Hello World!";
       button.Anchor = AnchorStyles.Top | AnchorStyles.Left;
       EventHandler handler = new EventHandler(buttonClicked);
       button.Click += handler;
       this.Controls.Add(button);
    }
    private void buttonClicked(object sender, EventArgs e) {
       Application.Exit();
    }
    public static void Main(string[] args) {
       Application.Run(new MyForm());
    }
}
```
## Hello World - WPF

```
<Window
     xmlns="http://schemas.microsoft.com/winfx/2006/xaml/presentation"
     Title="Window with Button"
     Width="250" Height="100">
   <Button Name="button">Click Me!</Button>
</Window>
public partial class MyWindow : Window
   public MyWindow()
    {
       InitializeComponent();
    }
    void button_Click(object sender, RoutedEventArgs e)
    {
       Application.Exit();
    } 
}
```
## Hello World - WPF

```
<Window
     xmlns="http://schemas.microsoft.com/winfx/2006/xaml/presentation"
     Title="Window with Button"
     Width="250" Height="100">
```

```
 <Button Name="button">Click Me!</Button>
</Window>
```

```
public partial class MyWindow : Window
   public MyWindow()
    {
       InitializeComponent();
    }
    void button_Click(object sender, RoutedEventArgs e)
    {
       Application.Exit();
    } 
}
```
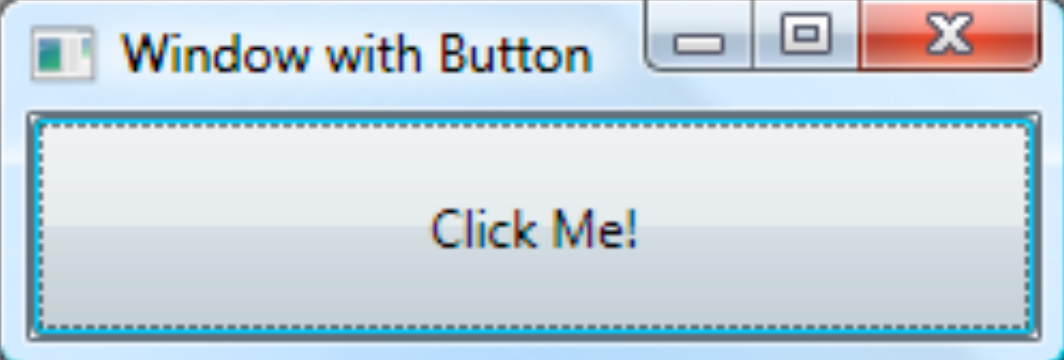

### Windows: C#

- Introduced together with .NET in 2000
- Version 3.0 released with Vista
- Design is based on Java and C++
	- Runs on a virtual machine (like Java)
	- Garbage collection
	- Single object hierarchy
	- **Reflection**
	- Explicit pointer manipulation permitted
	- **Versioning**

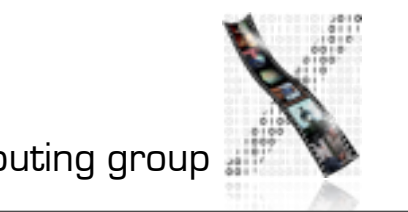

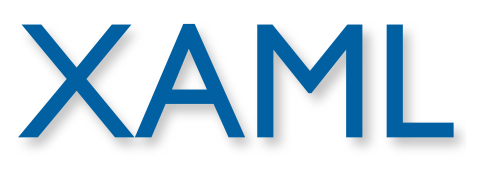

- XML based markup language to describe UI
- support for new development process
	- designer creates UI
		- **Expression Interactive Designer**
	- programmer adds functionality
		- **Visual Studio**

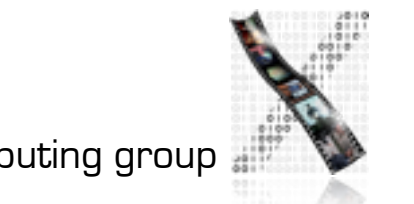

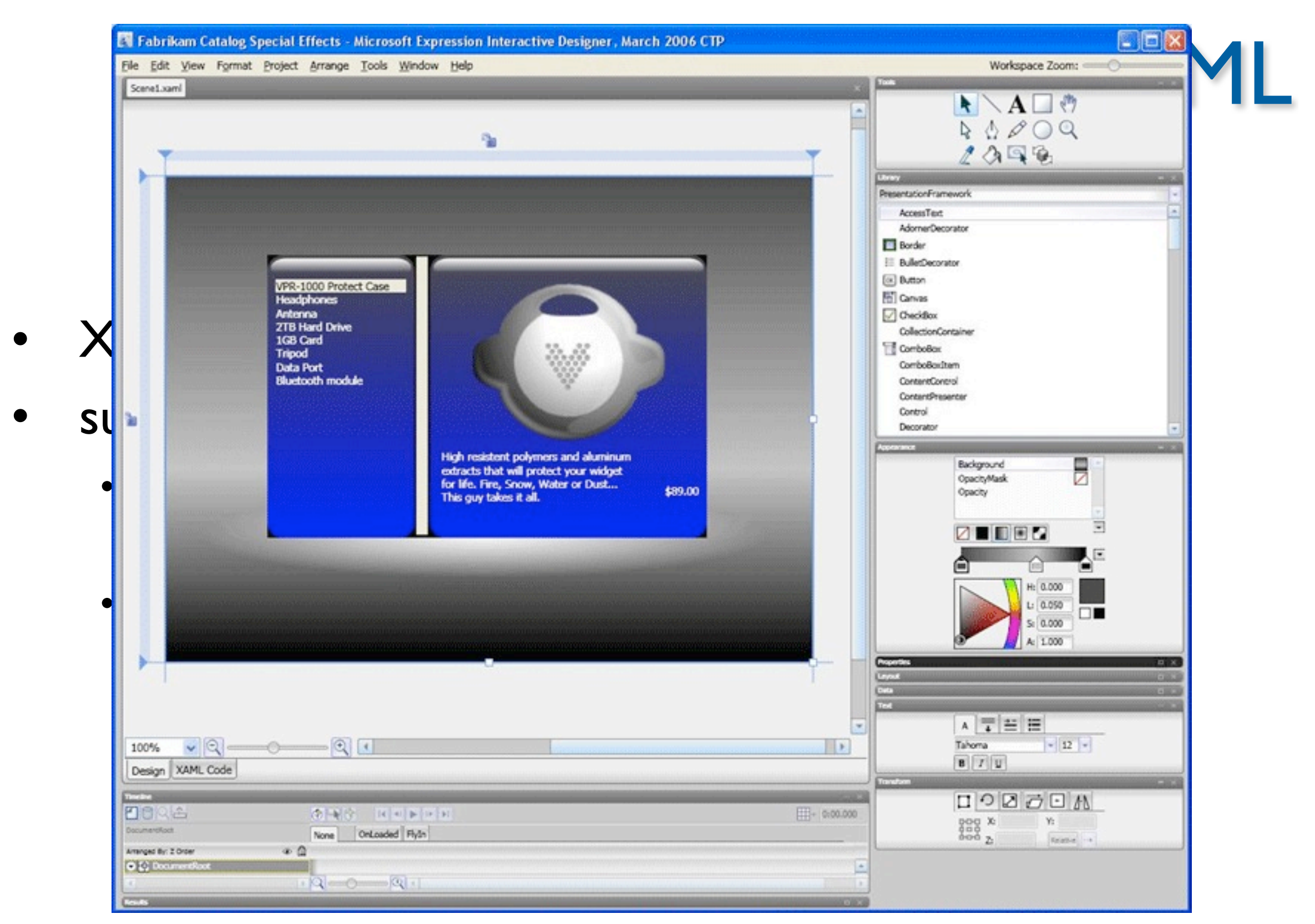

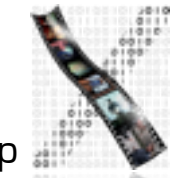

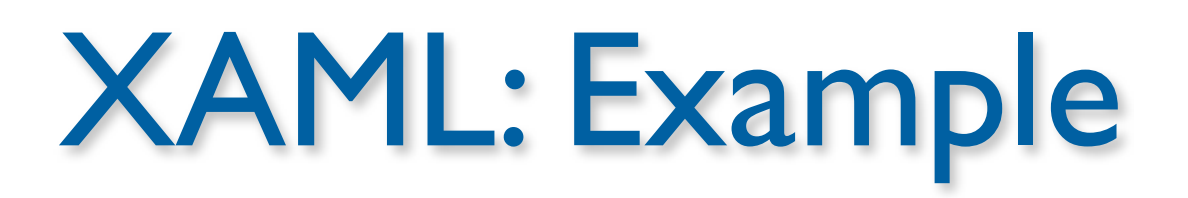

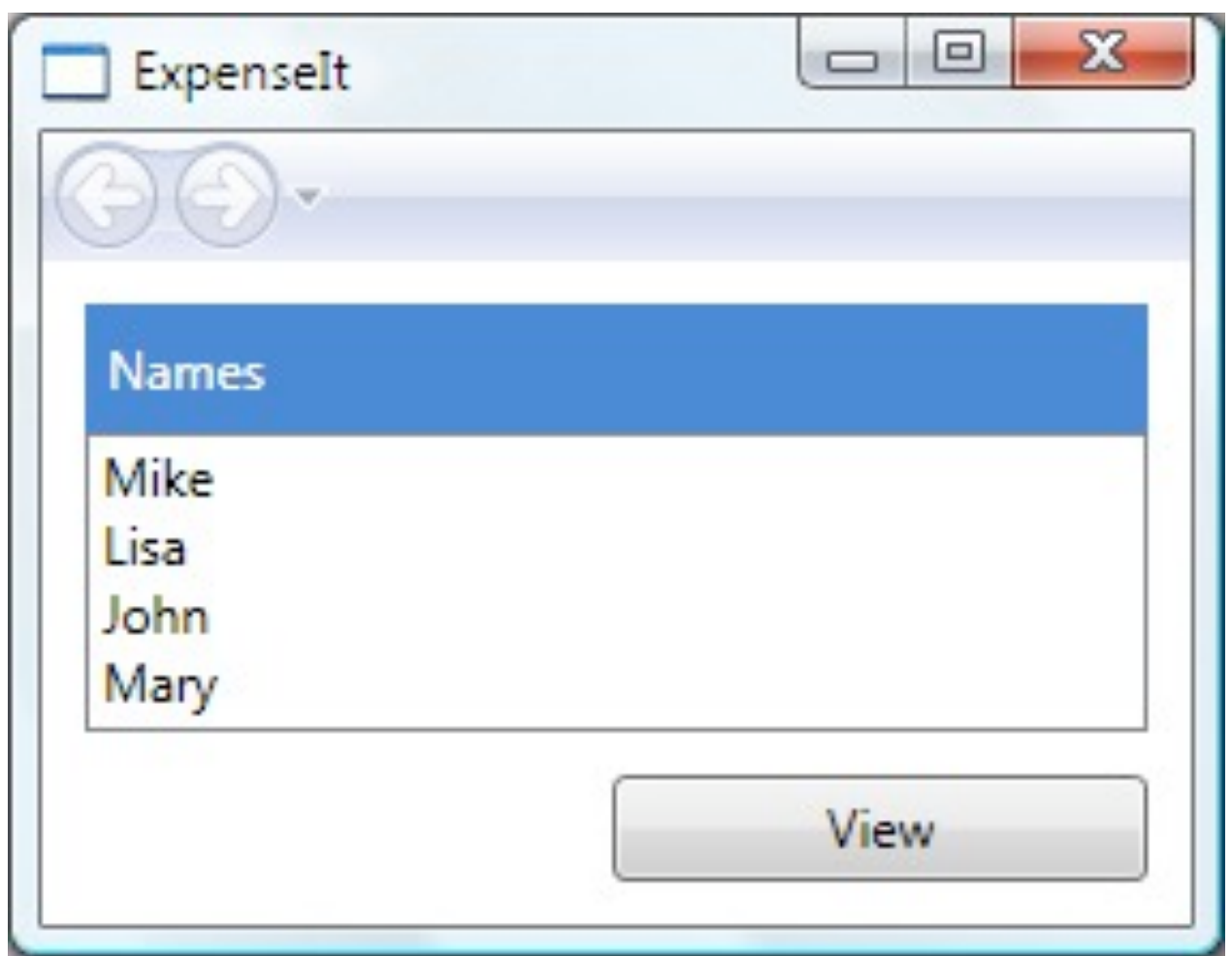

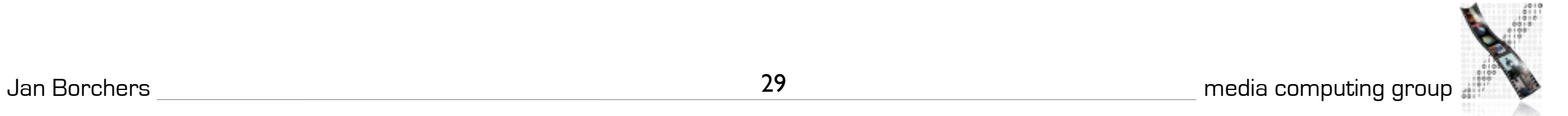

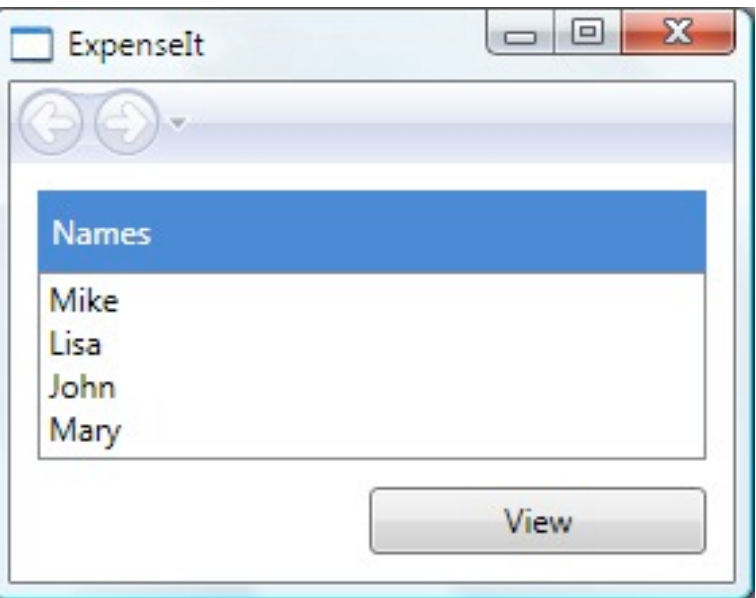

## XAML: Example

<Border Grid.Column="0" Height="35" Padding="5" Background="#4E87D4">

<Label VerticalAlignment= "Center" Foreground= "White">Names</Label>

```
 </Border>
```
<ListBox Name="peopleListBox" Grid.Column="0" Grid.Row="1">

<ListBoxItem>Mike</ListBoxItem>

<ListBoxItem>Lisa</ListBoxItem>

```
 <ListBoxItem>John</ListBoxItem>
```

```
 <ListBoxItem>Mary</ListBoxItem>
```
</ListBox>

```
 <!-- View report button -->
```

```
<Button Grid.Column="0" Grid.Row="2" Margin="0,10,0,0" Width="125"
        Height=
"25" HorizontalAlignment=
"Right">View
        </Button>
```
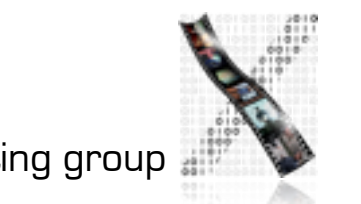

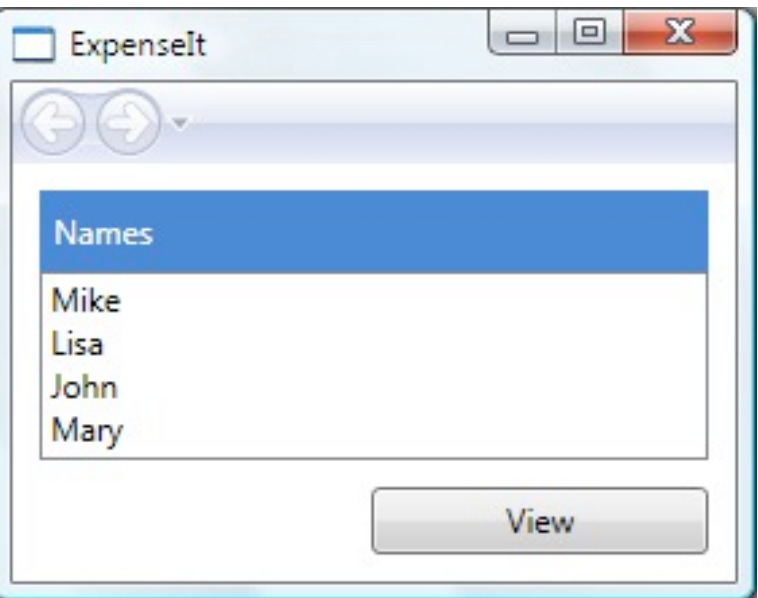

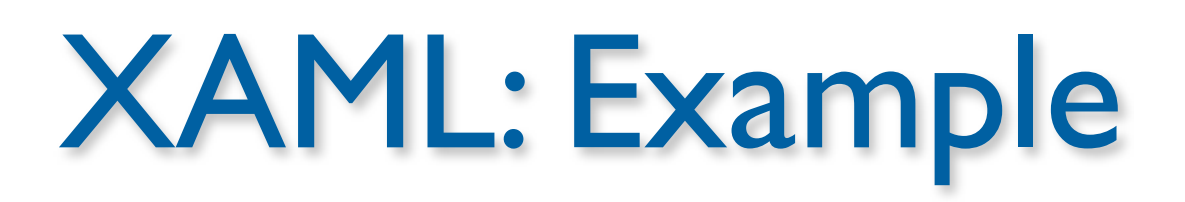

<Border Grid.Column="0" Height="35" Padding="5" Background="#4E87D4">

 <Label VerticalAlignment="Center" Foreground="White">Names</Label> </Border>

```
 <ListBox Name="peopleListBox" Grid.Column="0" Grid.Row="1">
```
<ListBoxItem>Mike</ListBoxItem>

<ListBoxItem>Lisa</ListBoxItem>

<ListBoxItem>John</ListBoxItem>

<ListBoxItem>Mary</ListBoxItem>

</ListBox>

<!-- View report button -->

 <Button Grid.Column="0" Grid.Row="2" Margin="0,10,0,0" Width="125" Height="25" HorizontalAlignment="Right" Click= "Button\_Click">View</Button>

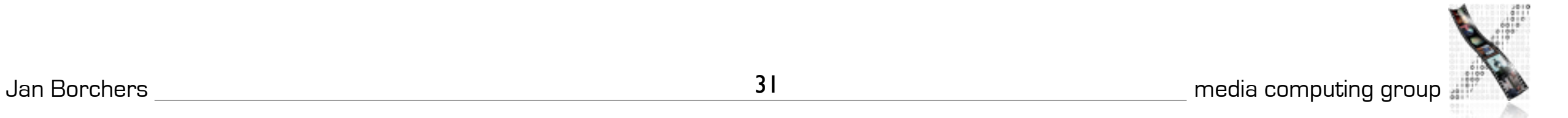

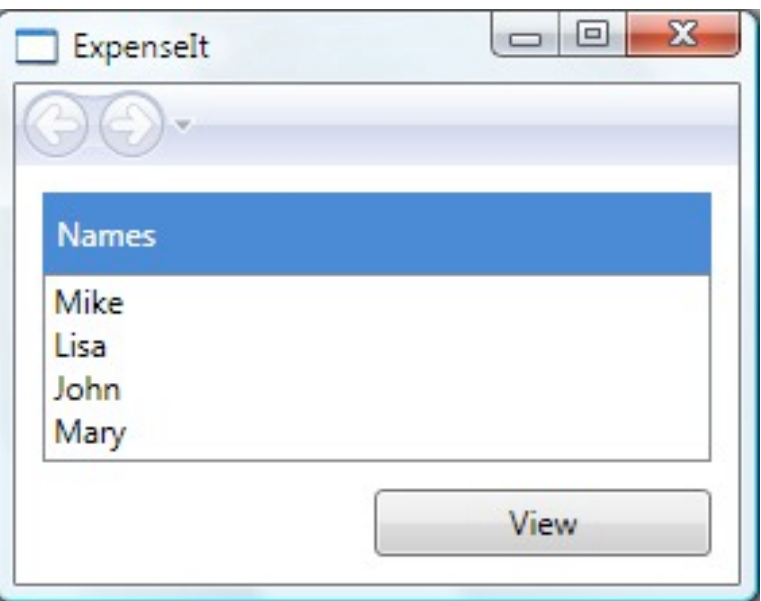

![](_page_43_Picture_1.jpeg)

```
private void Button_Click(object sender, RoutedEventArgs e)
{
   // View Expense Report
 ....
}
```
![](_page_43_Picture_3.jpeg)

### WinForms Designer

![](_page_44_Picture_1.jpeg)

![](_page_44_Picture_2.jpeg)

### WinForms Designer

![](_page_45_Picture_14.jpeg)

![](_page_45_Picture_2.jpeg)

### WinForms Designer

![](_page_46_Picture_1.jpeg)

![](_page_46_Picture_2.jpeg)

- Availability: 90% of all PC's!
	- but only for Windows Mobile/NT/XP/Vista/7
- Productivity: high (Microsoft Visual Studio)
	- high learning curve
	- Visual Basic has lower learning curve but has limited functionality
- Parallelism: yes for both external and internal

![](_page_47_Picture_7.jpeg)

- Performance: good, but passing data between DLLs is a big overhead
- Graphics model: mostly vector based (since Vista)
- Appearance: fixed
	- Windows XP introduces themes ("look"), but you still can't change the "feel"

![](_page_48_Picture_5.jpeg)

- Extensibility: fairly high
	- closed source but you can write your own extensions (DLLs)
- Adaptability: resource files
- Resource sharing: yes
- Distribution: no
- API structure: MFC is an extended C++; WinForms uses Managed C++, C#, Visual Basic ...

![](_page_49_Picture_7.jpeg)

- API comfort: complicated, but extensible
- Independence:
	- MFC: high document-view architecture (similar to MVC)
	- WPF: medium
- Inter-App Communication: everything from a clipboard to OLE

![](_page_50_Picture_6.jpeg)

# Further Reading

- Lots of books on Windows programming
- http://msdn.microsoft.com/
- http://www.winhistory.de/

![](_page_51_Picture_4.jpeg)

![](_page_51_Picture_5.jpeg)

![](_page_52_Picture_0.jpeg)